# THEMES AND PROJECTS FOR DALLAS CAMERA CLUB

Dennis Fritsche February 28, 2023

#### WHAT HAS CHANGED SINCE MY LAST PRESENTATION TO DALLAS CAMERA CLUB?

- $\triangleright$  This is Kay's second favorite question to ask presenters.
- My last presentation in January 2014 was titled *Getting Here: It's a Journey.*
- If you get really bored, I'll post it with this one.
- ▶ But what has changed?
	- I am an early adopter and go through gear quickly. I am almost 100% mirrorless now. Still all Nikon.
	- I am trying to make my image processing more natural but still having punch.
	- **I continue to learn, teach, and engage with fellow** photographer friends.
	- I continue to enter club and outside contests to challenge myself and receive feedback

## Black and White Magazine - *Single Image*

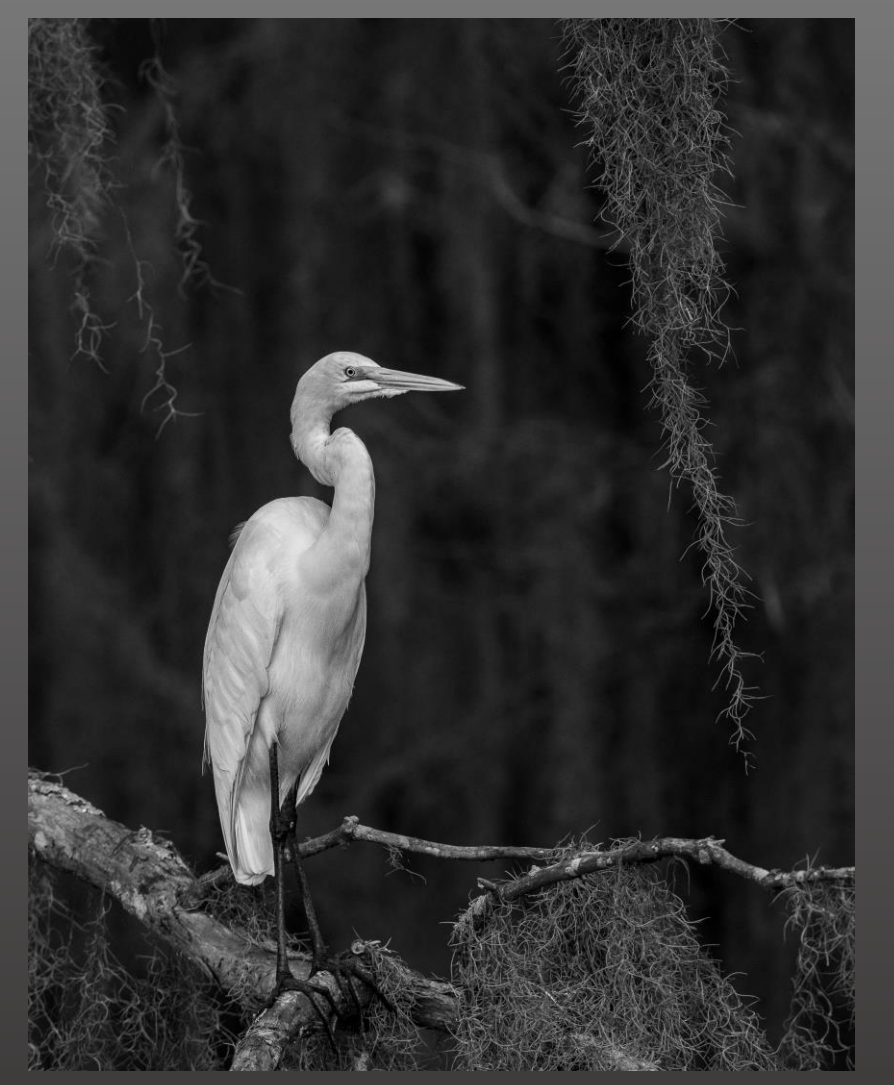

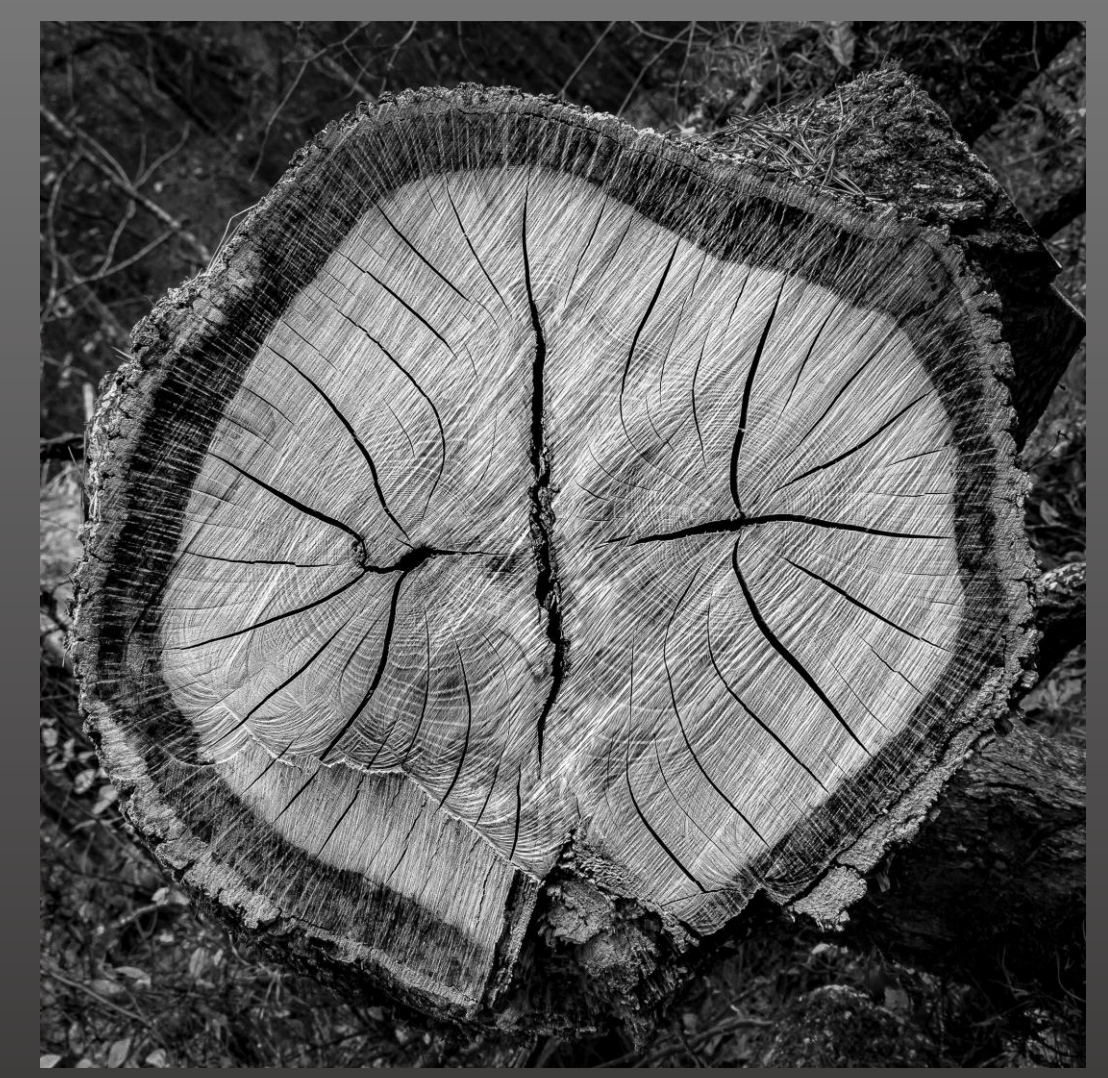

Story of a Life

Egret and Moss

## Black and White Magazine - *Cell Phone*

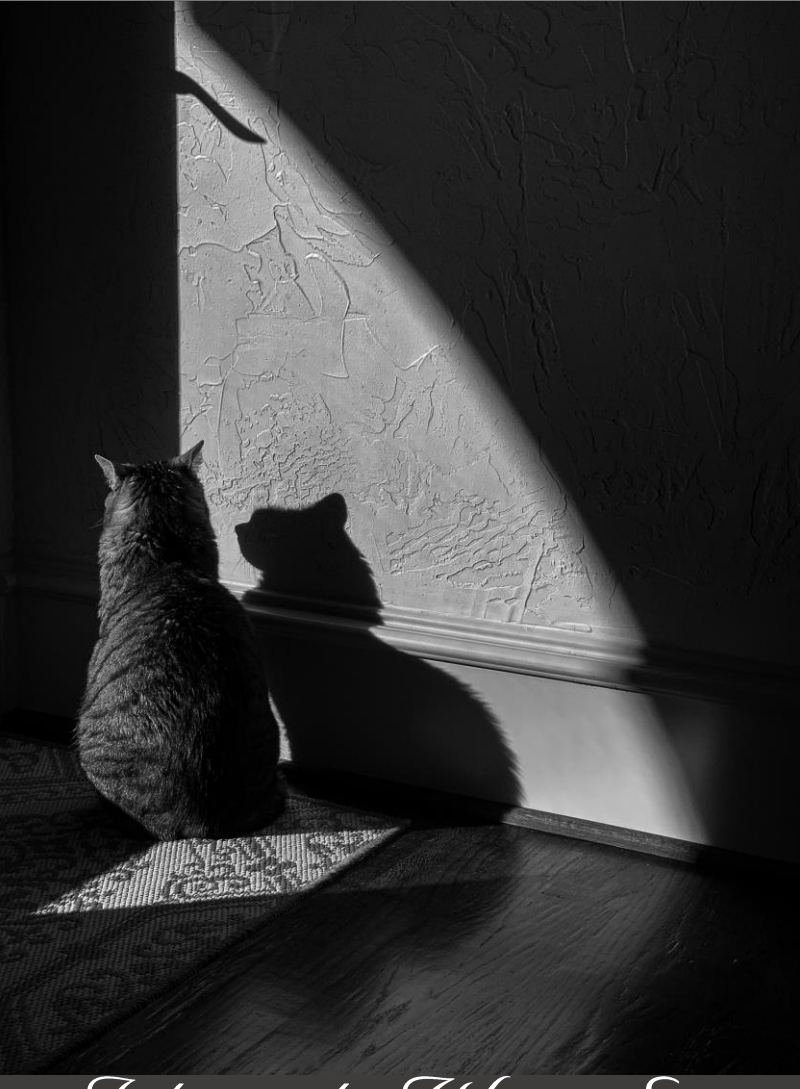

Jake in the Winter Sun

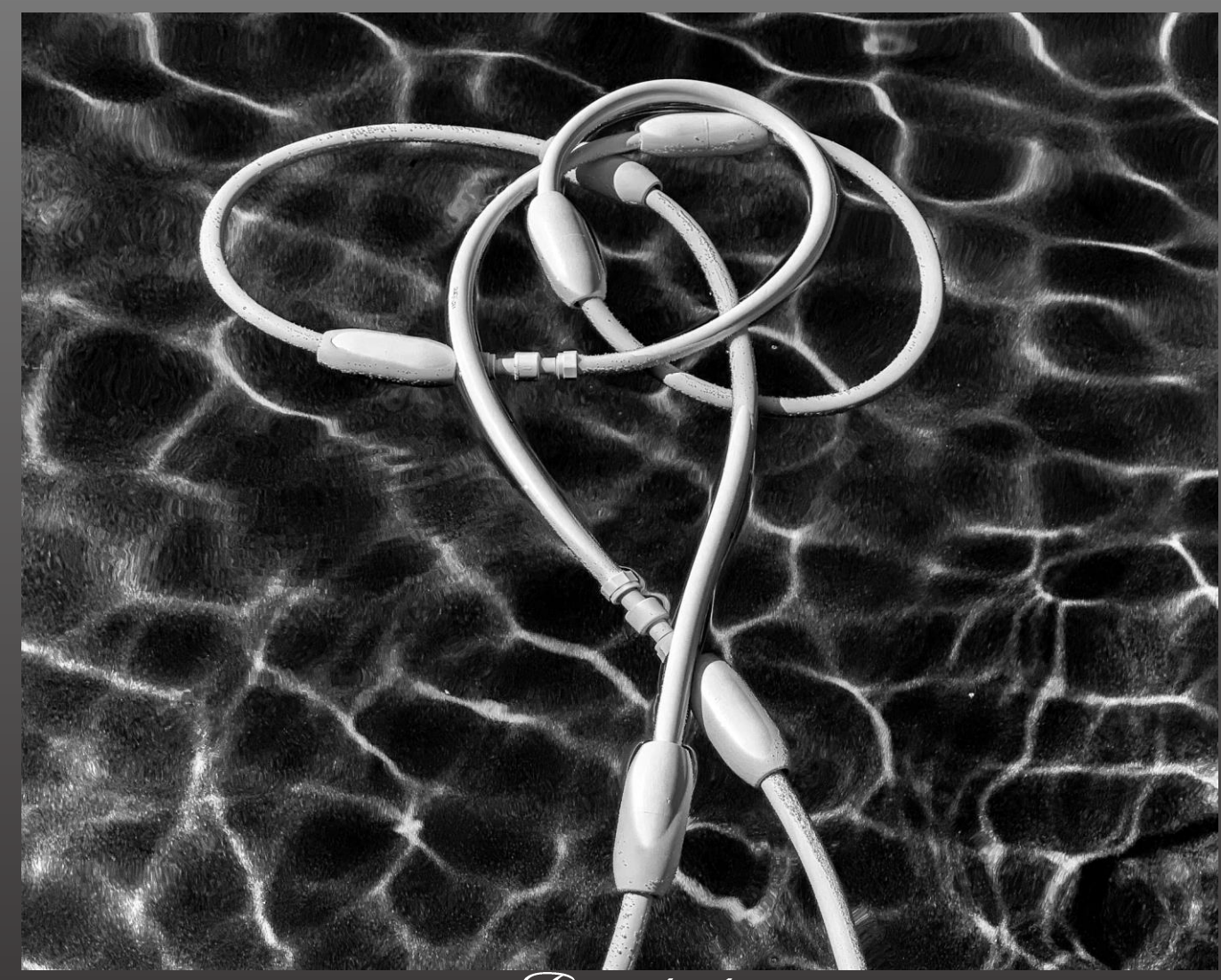

Tangled

## Photoplace Gallery – *Found Objects*

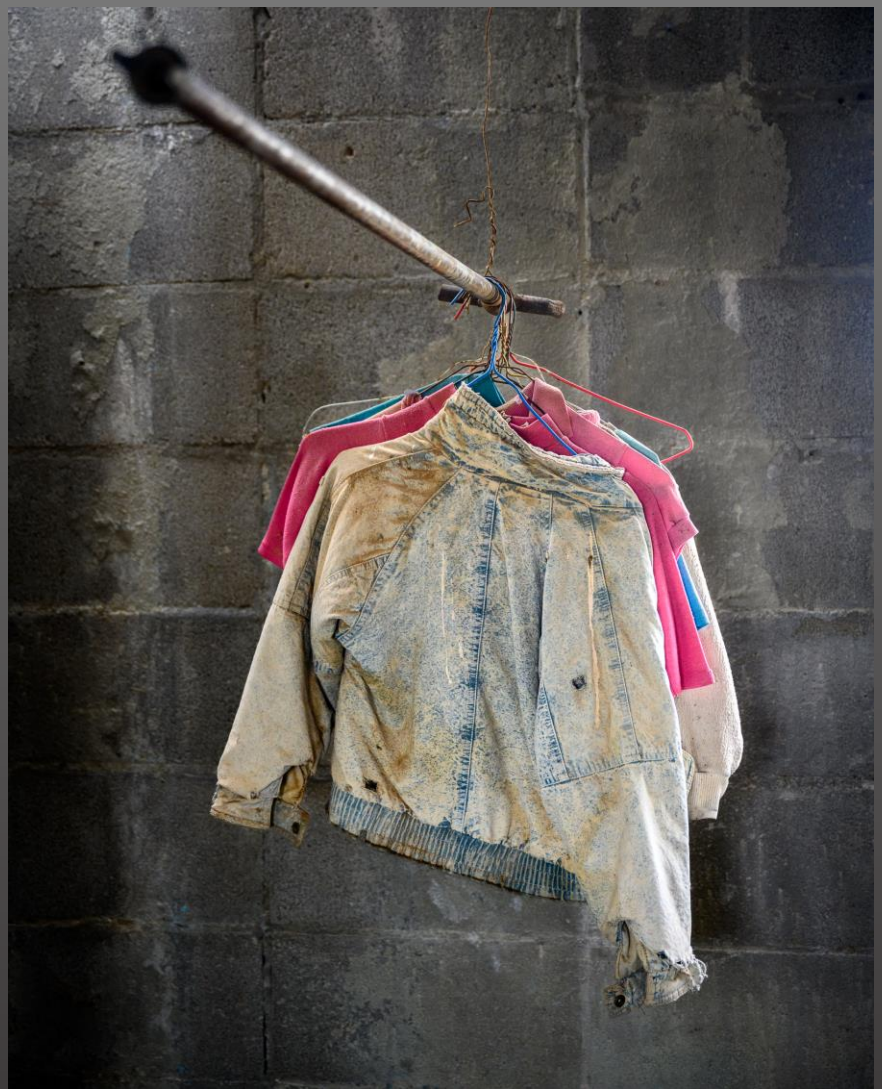

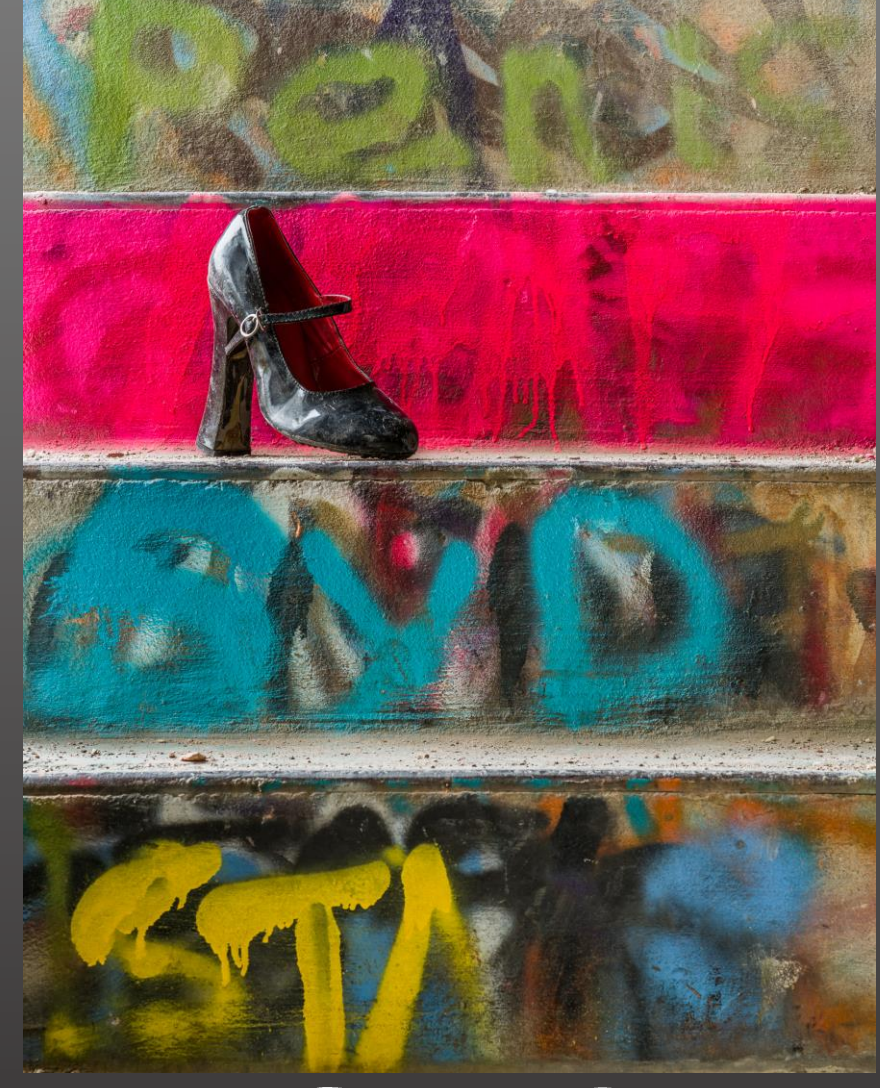

After the Ball

Untitled

## Photoplace Gallery – *Trees*

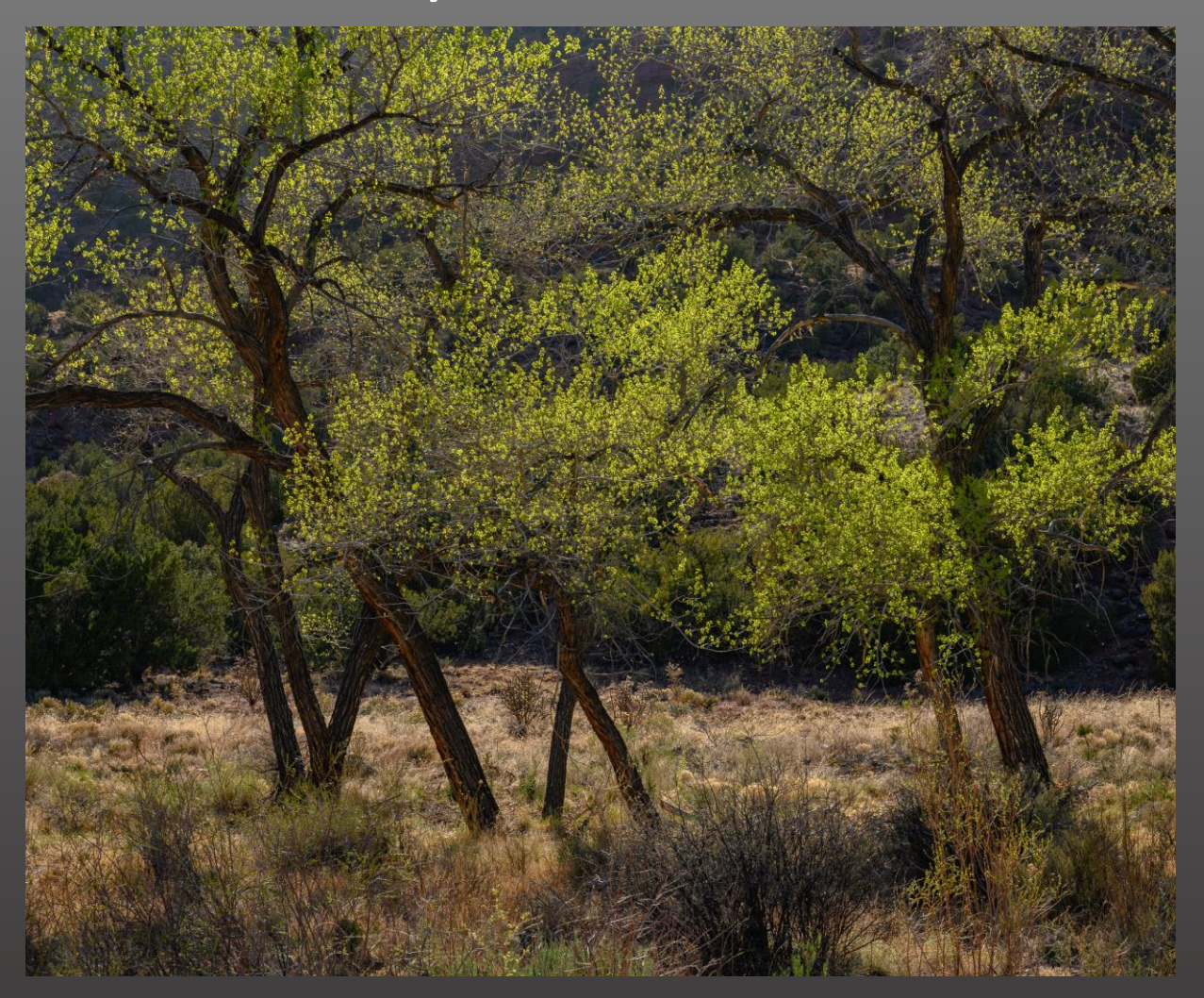

Cottonwoods with Spring Foliage

## Photoplace Gallery – *Color*

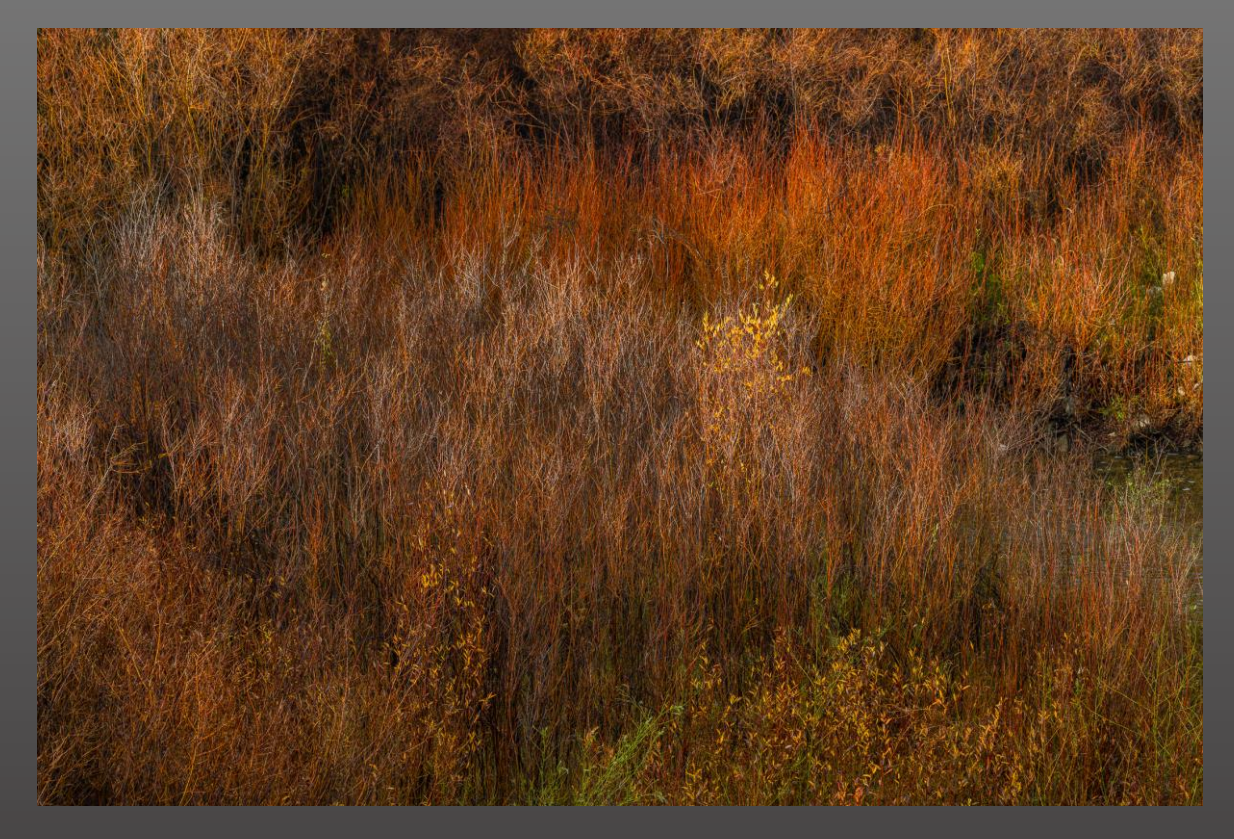

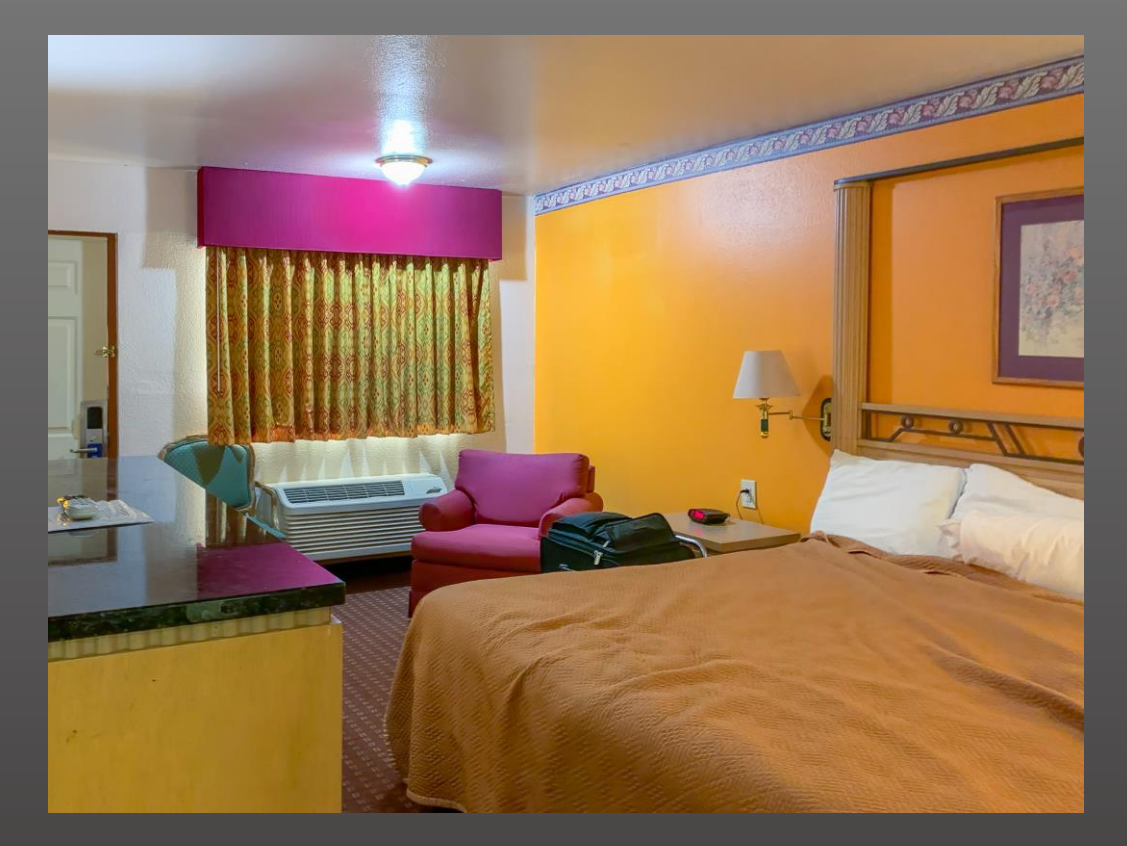

Winter Grasses

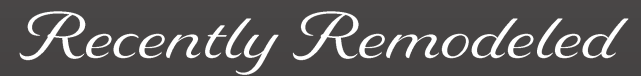

## Lenswork Community Book– *Trilogies*

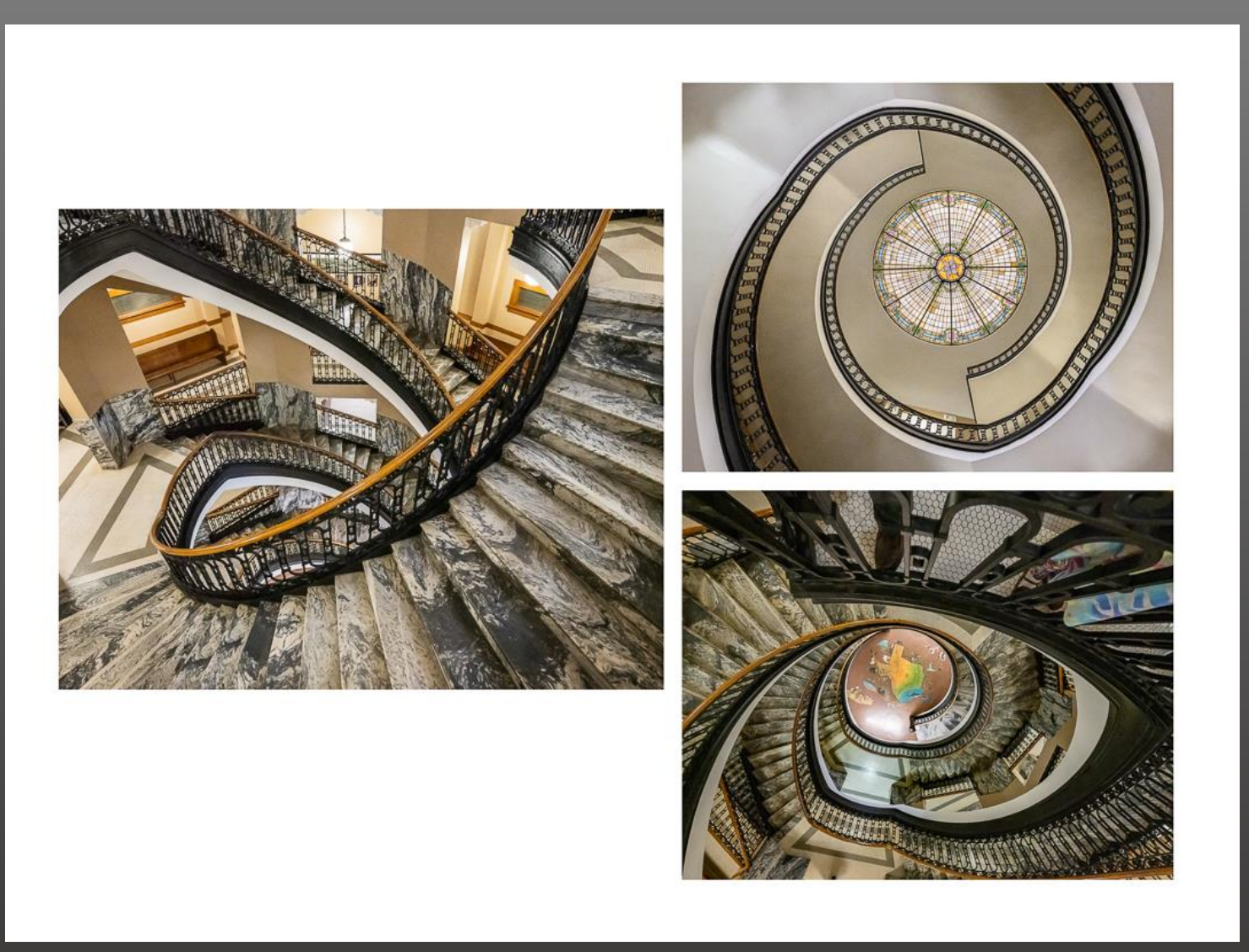

Stairs and Rotunda - Anderson County Courthouse

## Craighead Green Gallery – *New Texas Talent*

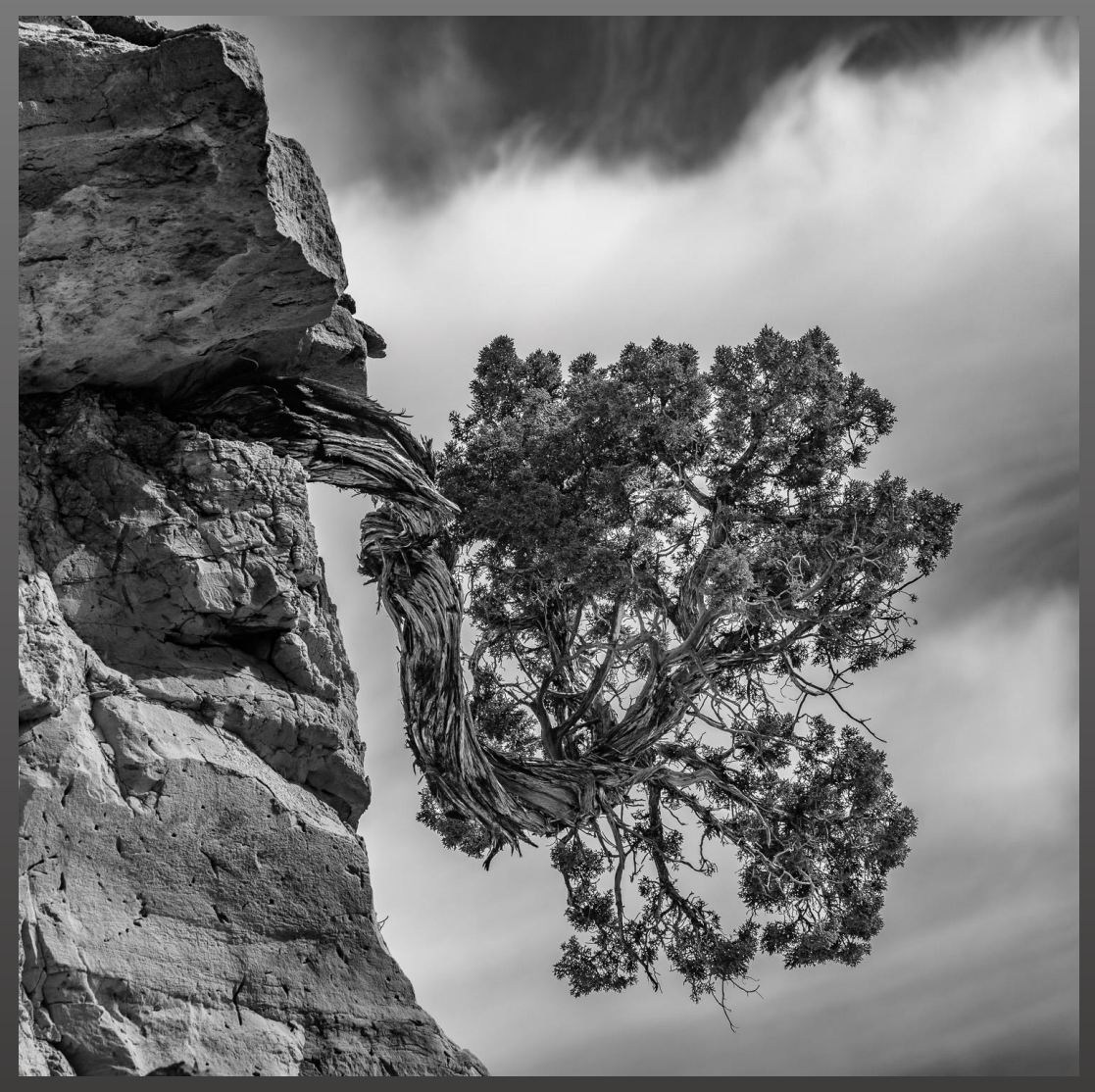

Hanging On

### THEMES AND PROJECTS

- Several of our members are proponents of projects as defined as the pursuit of a subject or locale with the purpose of thoroughly exploring the subject to develop a body of work centered around that subject.
- I'm defining it differently for this presentation
	- Theme a subject, locale, or style you have been photographing for years and have acquired a body of work.
	- $\triangleright$  Project The presentation of that theme in some form.
- I'll talk about how I came to this idea (not original by any means), how I'm organizing these themes using Lightroom, and some current and future projects with these themes.

#### REFERENCES

- Brooks Jensen, Founder and Editor of *Lenswork Magazine* and *Lenswork Online.*
	- I longtime proponent of presenting your work through alternate means.
	- See his editorial in *Lenswork No. 160, August 2022.* (Back issues [HERE.](https://www.lenswork.com/lwcollection.htm))
- **> [William Neill](https://portfolios.williamneill.com/index), photographer William Neill** 
	- The Photographers Portfolio Development Workshop (Book available [HERE](https://portfolios.williamneill.com/p/the-photographer-s-p).)

### ORIGINS OF THIS PATH

- Reading William Neill and Brooks Jensen books and articles.
- **F** Frustration with how to structure my website [Dennis Fritsche](https://dennisfritsche.com/work)
- The *aha!* moment came on a trip to explore some mesas and badlands around Cuba, New Mexico with Frank and Larry.
- $\triangleright$  I found myself photographing isolated trees and rocks and what I call *enigmas.*
- As I thought about what I was doing I realized I have gravitated to these themes for years.
- $\triangleright$  Then I started thinking about other themes that pervade my work.

## Enigmas

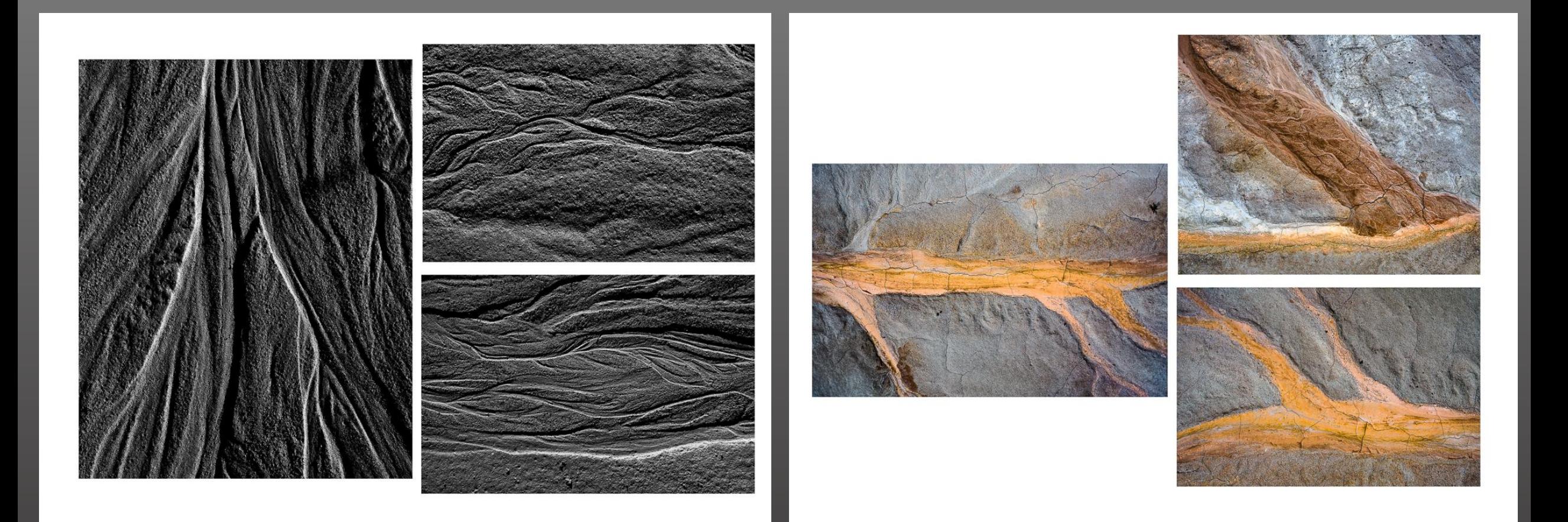

### GATHERING THE THEMES

- I wrote a list of themes and set out to gather them.
- Using Lightroom Classic, I scoured my catalog looking for images that fit the themes and added keywords describing the theme.
- ▶ Note: I am not a keyworder. I count on my file structure and memory to help me find what I am looking for. Even if I did consistently keyword, I would not have known to use these themes.
- ▶ I've identified 20+ themes and have made good progress on about 10.
- As I mature this idea, I hope to expand the concept to more artistic grouping such as soft light.

## FILE STRUCTURE

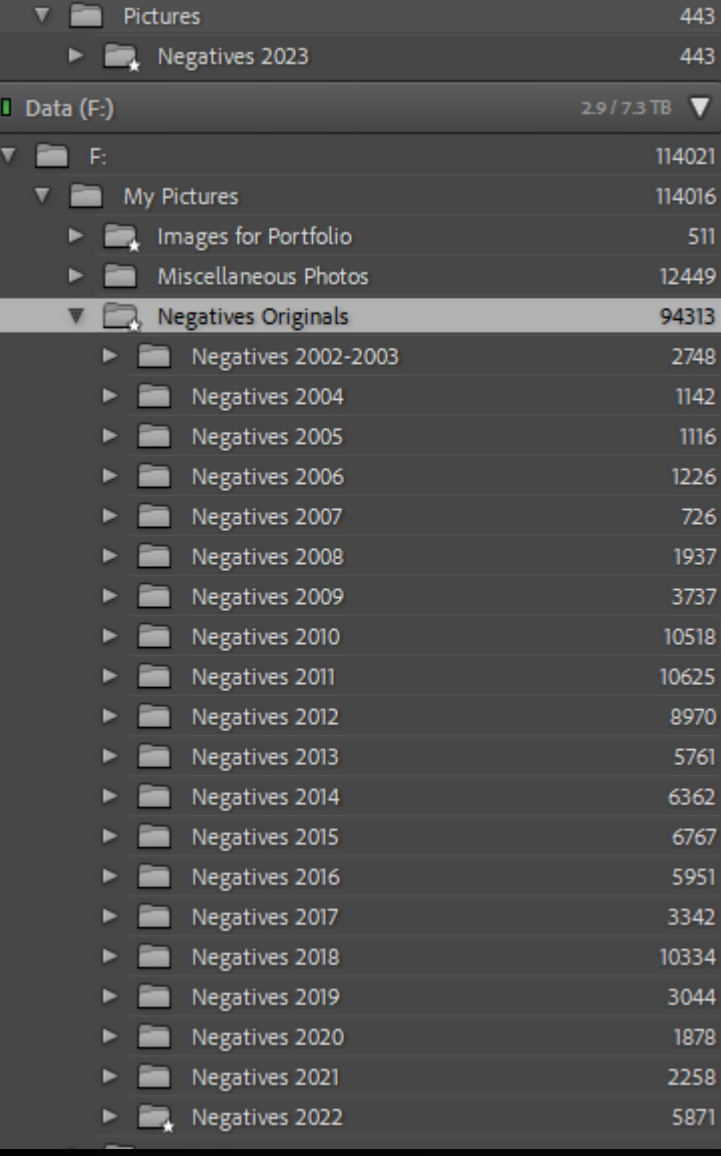

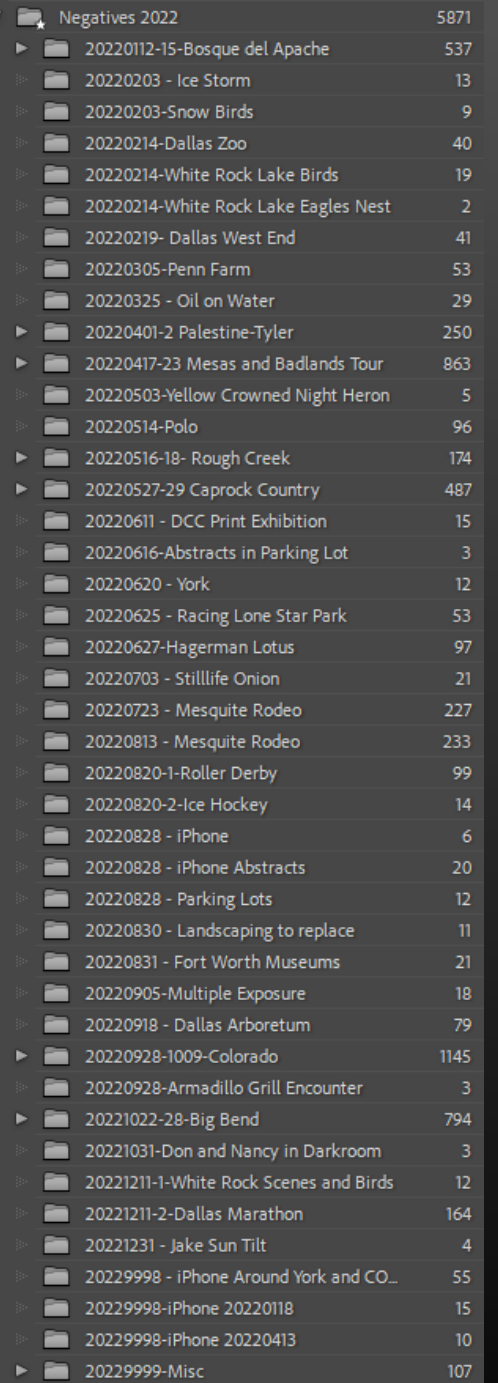

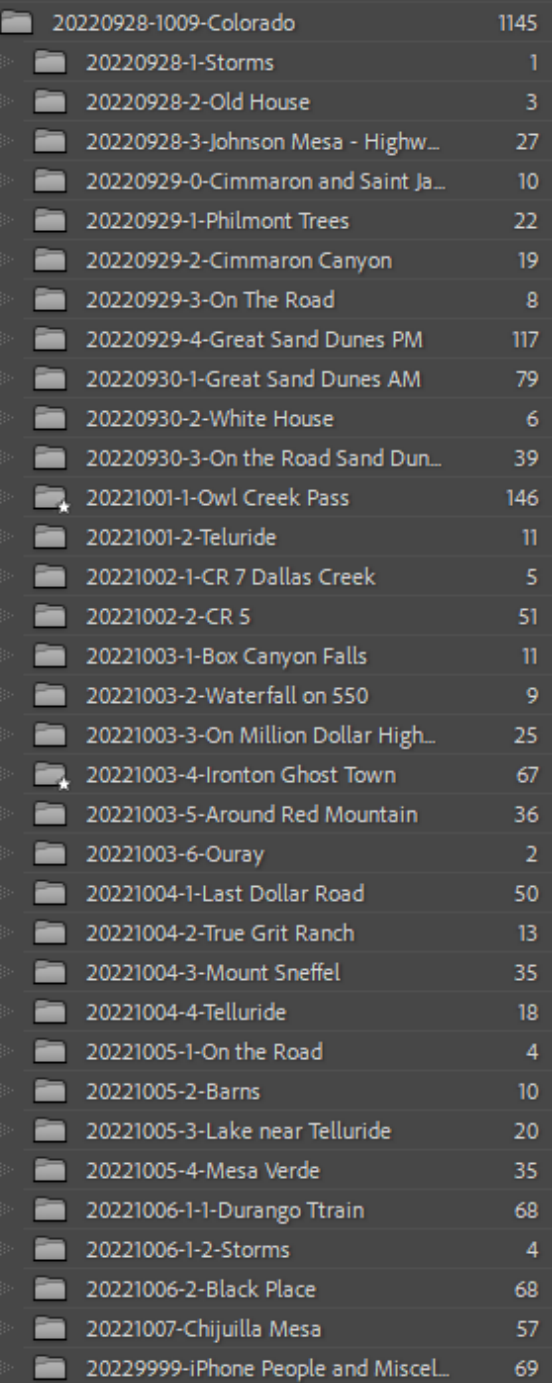

 $\overline{\mathbf{v}}$ 

## SEARCH IN LIGHTROOM USING TEXT

- **Library Module**
- ▶ Grid View
- **F** Text and Attribute

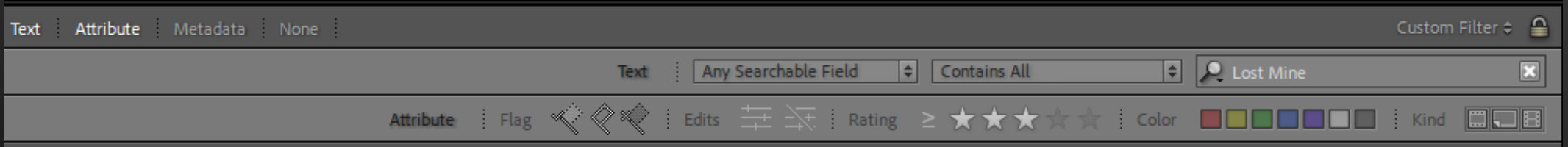

- In this case I chose images from Lost Mine Trail and at least three stars
- ▶ Add keywords to relevant images
- $\blacktriangleright$  I will do an online class on using this technique in April

## TURNING THEMES TO PROJECTS

- ▶ Populate website
- ▶ Enter Contests
- ▶ Make a book
- ▶ Make a zigzag book
- $\blacktriangleright$  Make a chapbook
- $\triangleright$  Make a folio

#### POPULATE WEBSITE

Trips and Adventures Ongoing Themes The 06 Ranch Contact

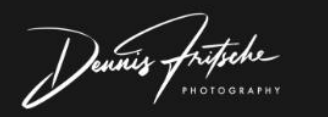

Welcome to my photographs (and some other stuff)

Dennis Fritsche

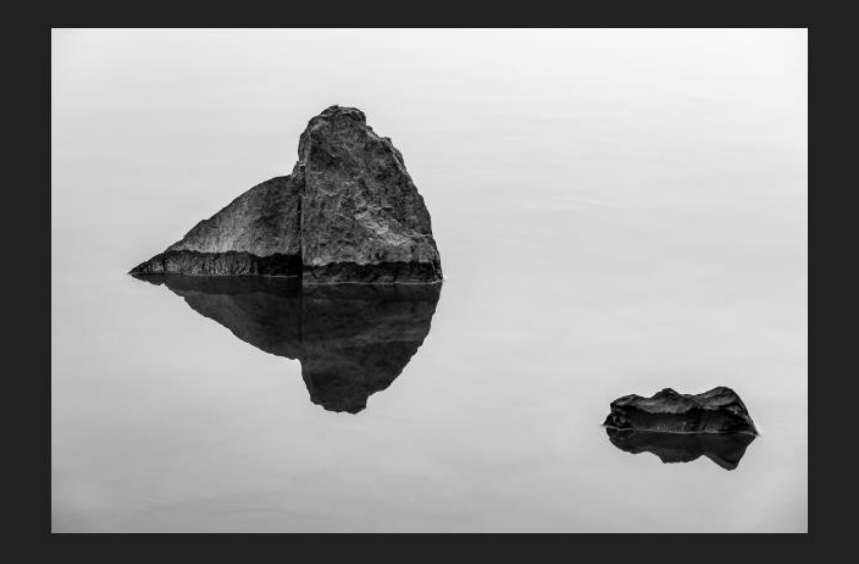

© Copyright Dennis Fritsche. All rights reserved. Powered by Adobe Portfolio

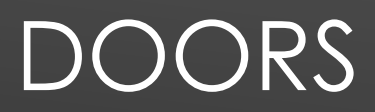

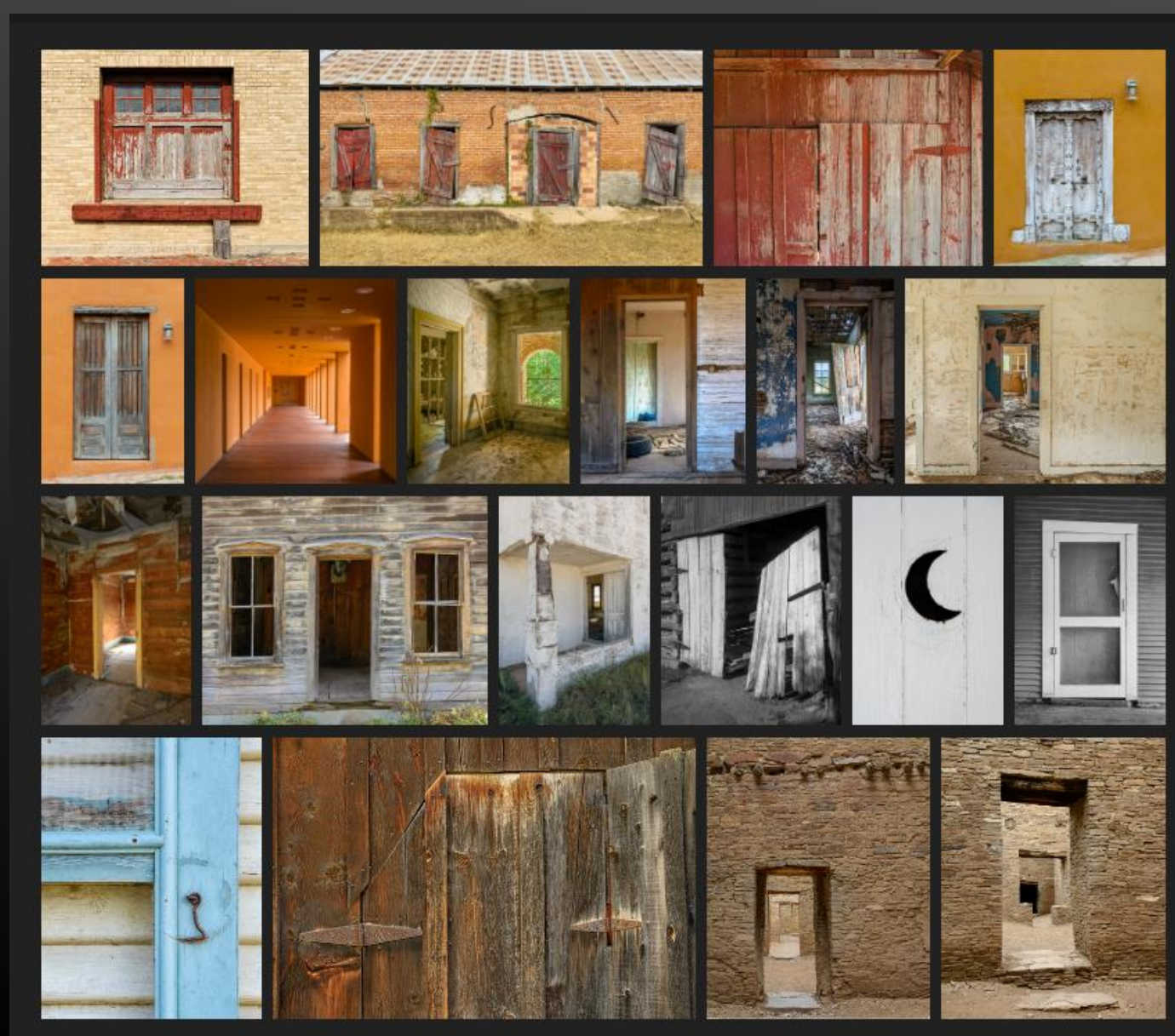

### Doors

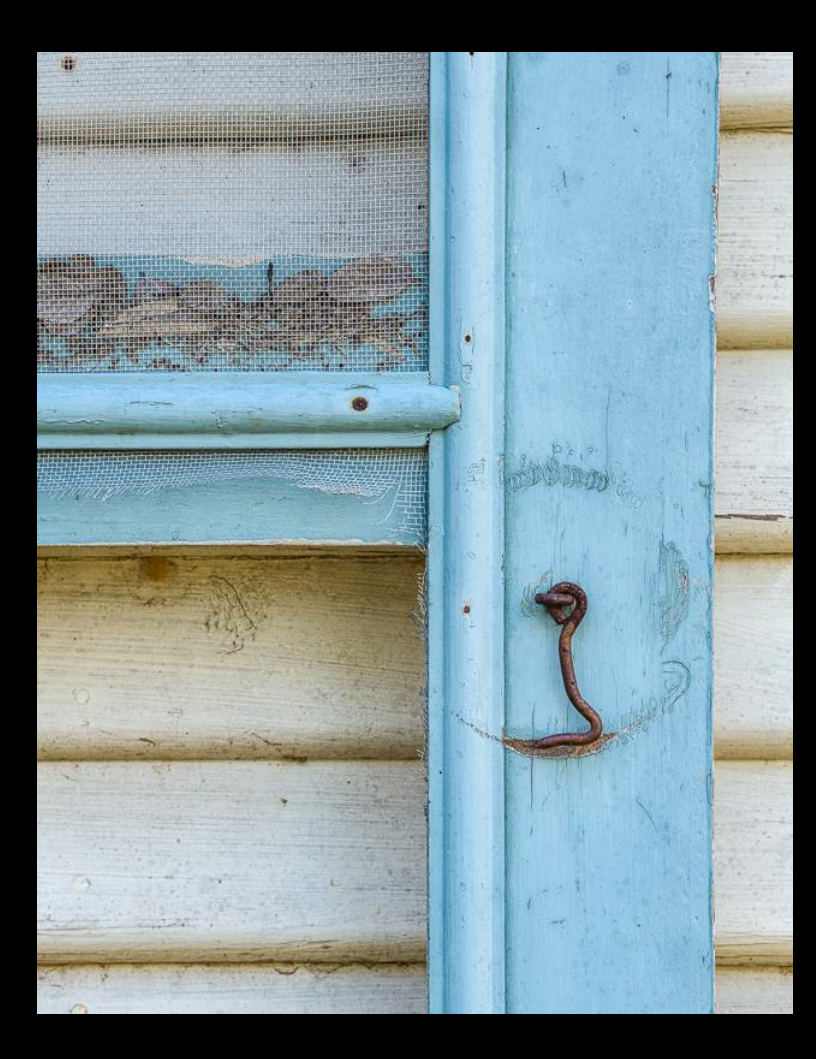

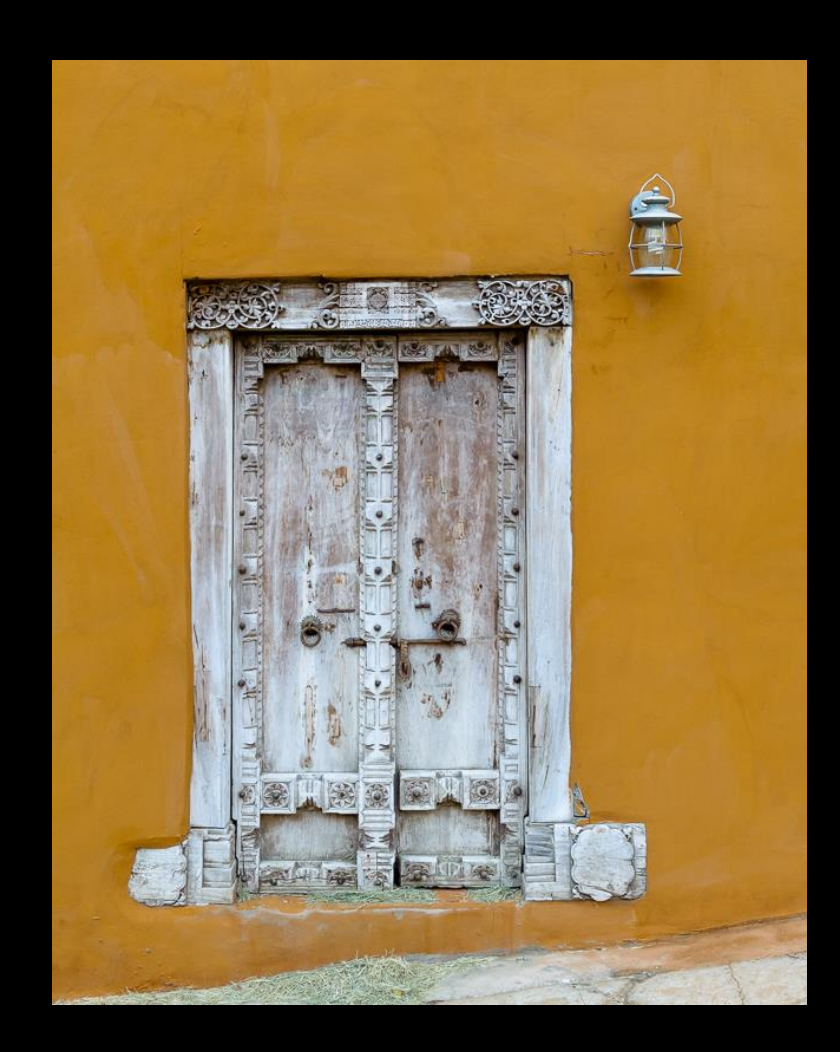

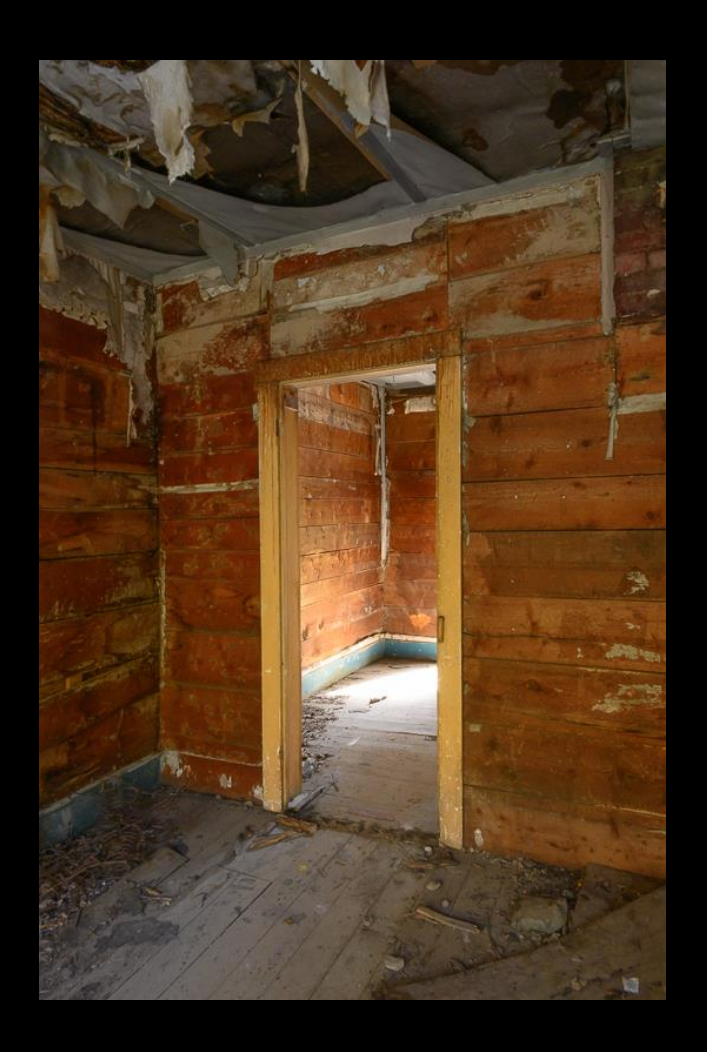

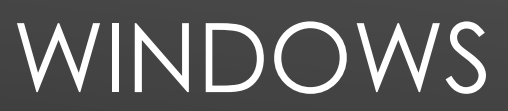

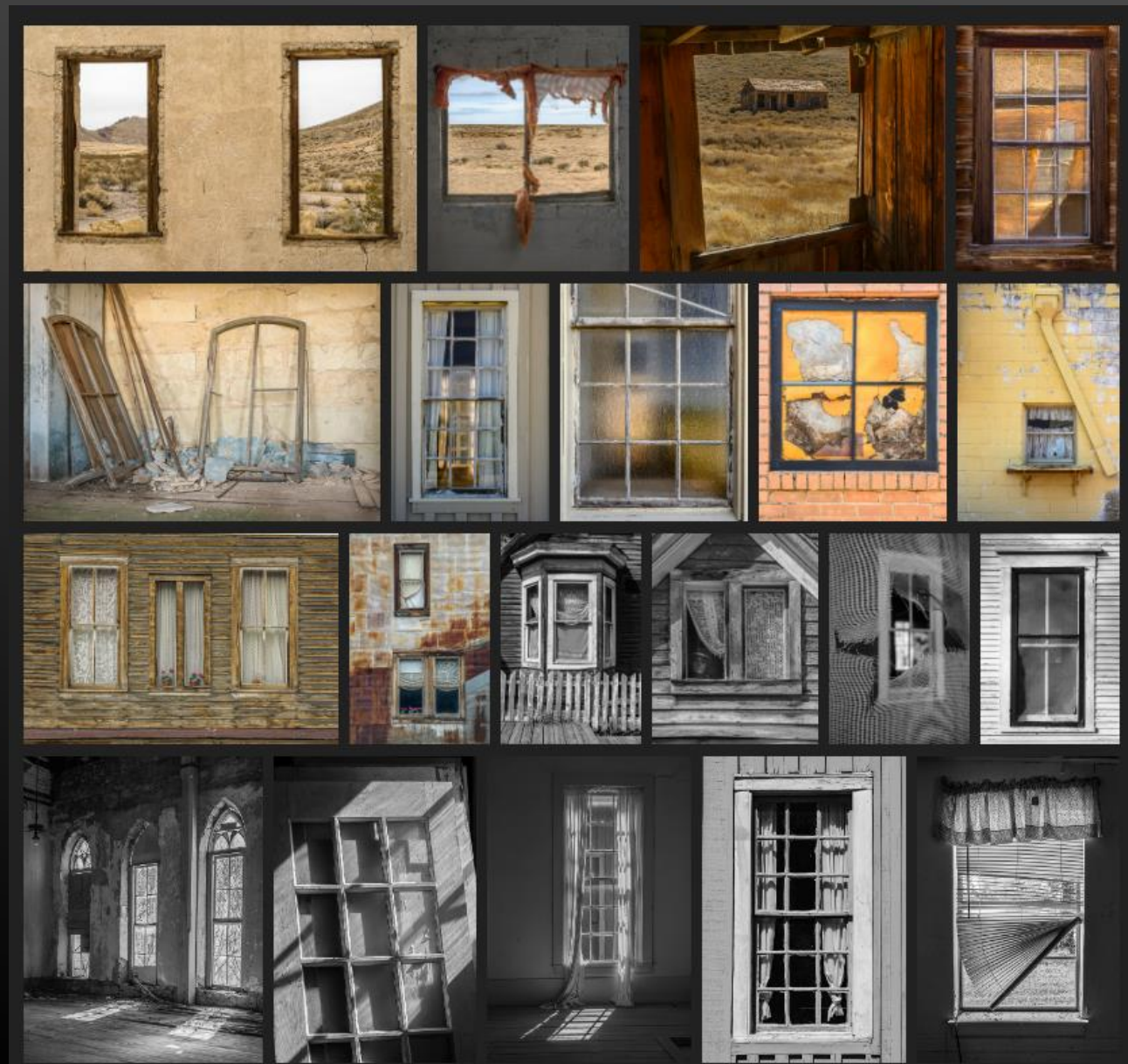

## Windows

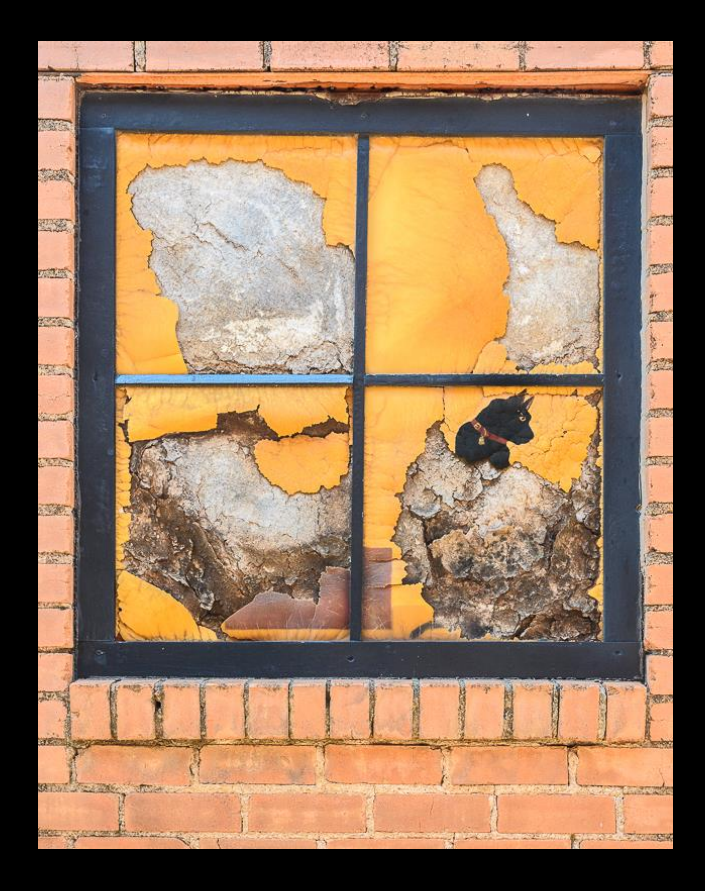

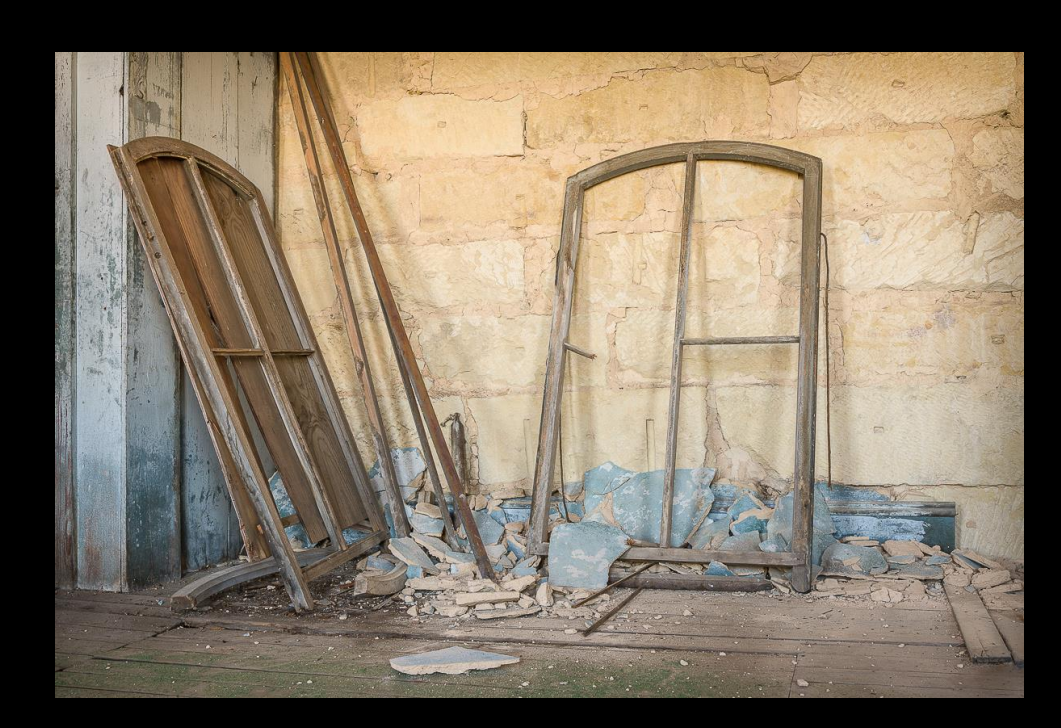

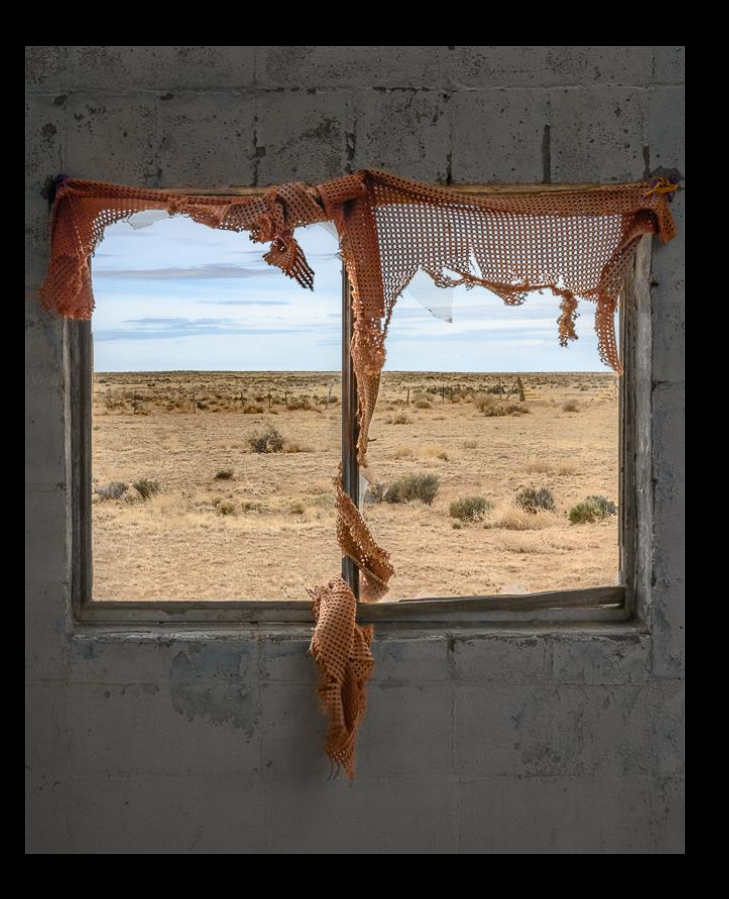

## LONE ROCKS

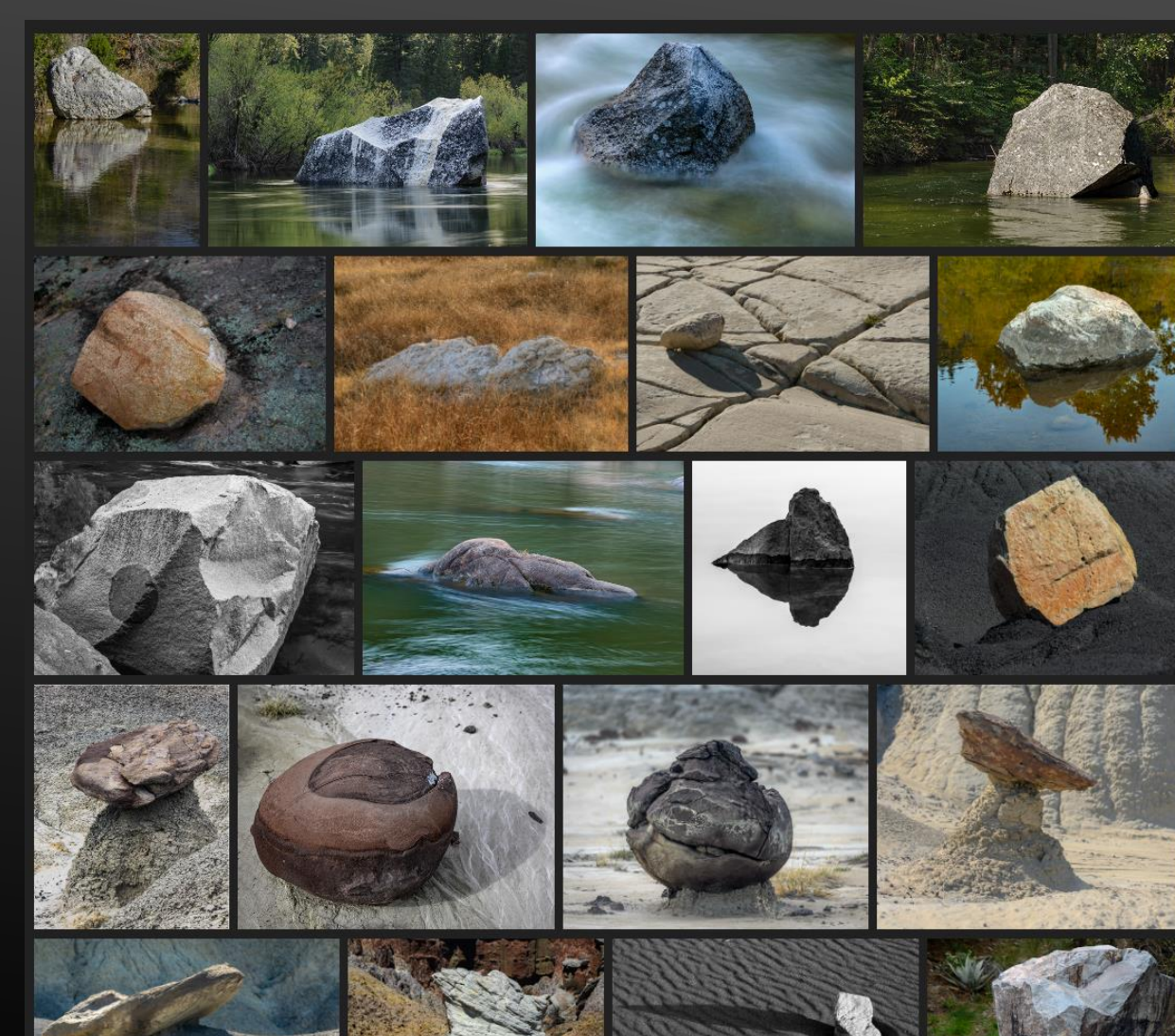

## Lone Rocks

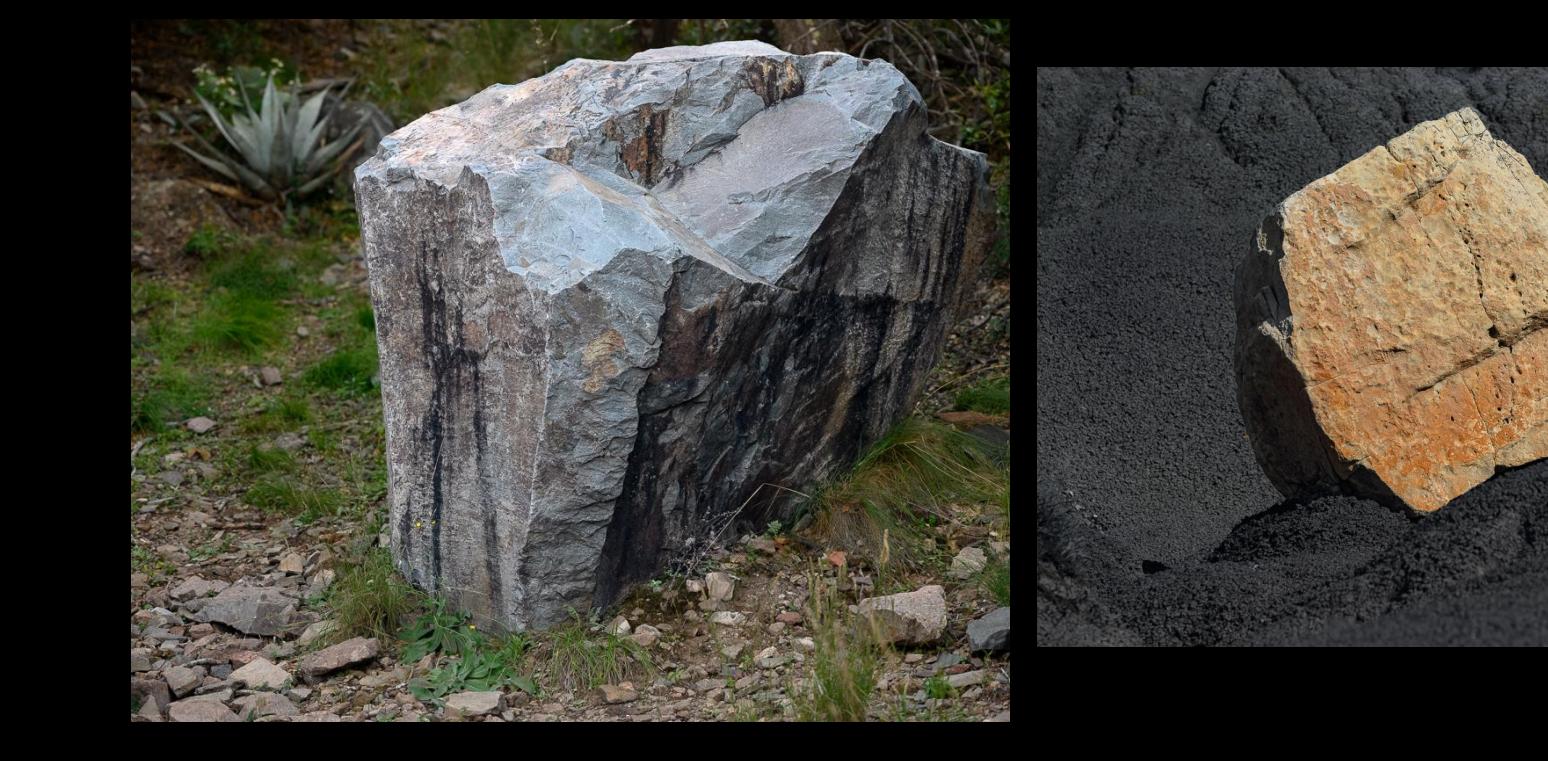

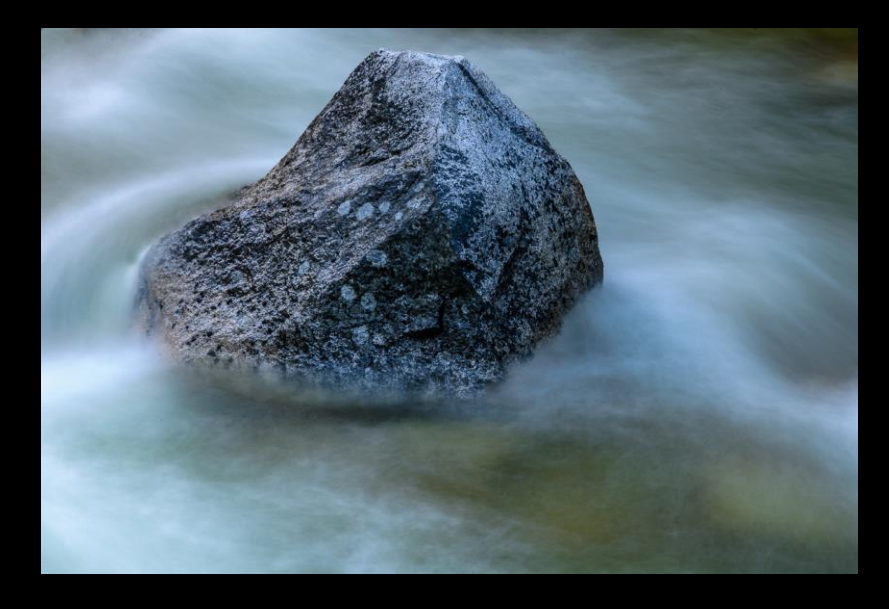

### LONE TREES

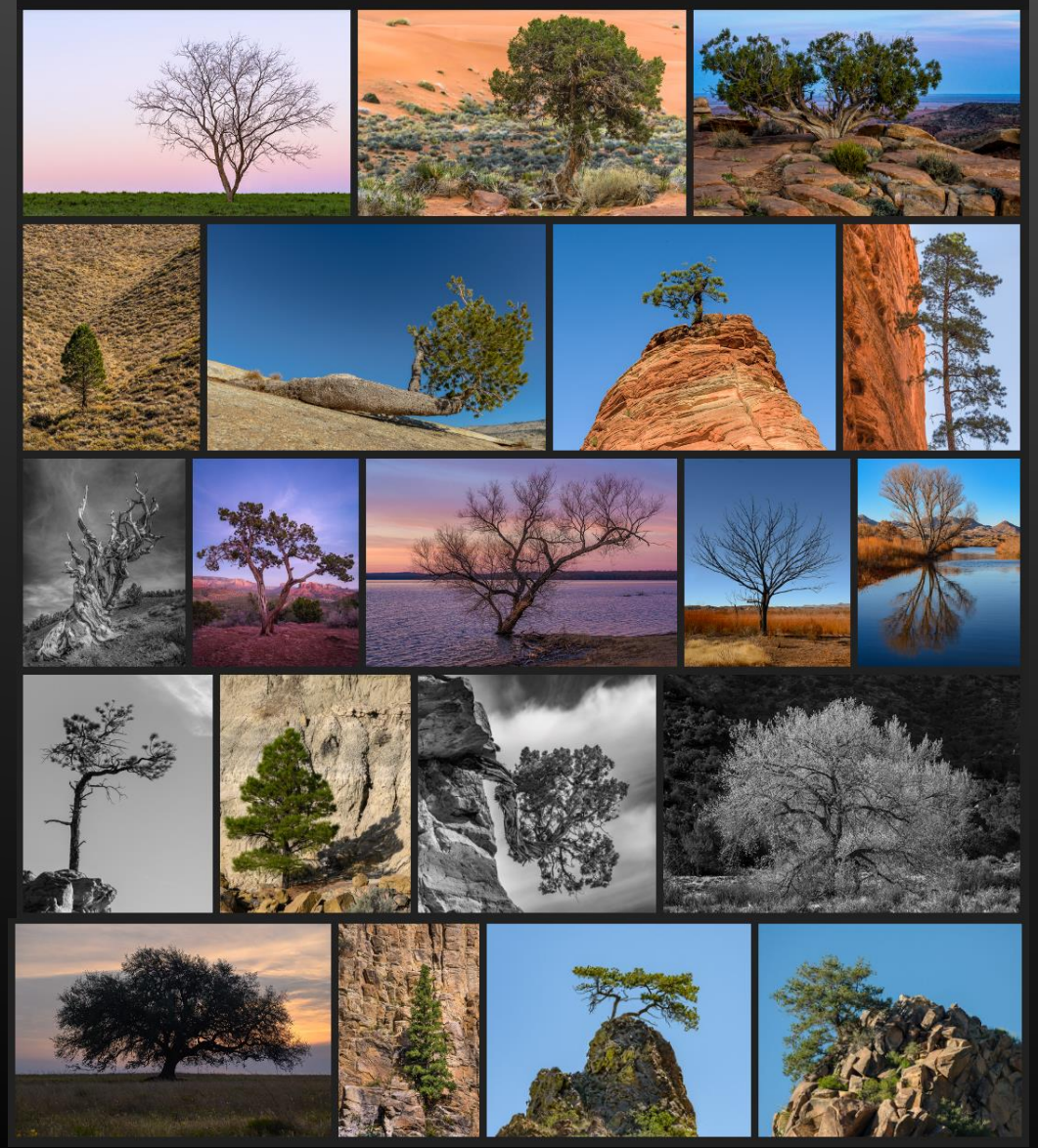

## Lone Trees

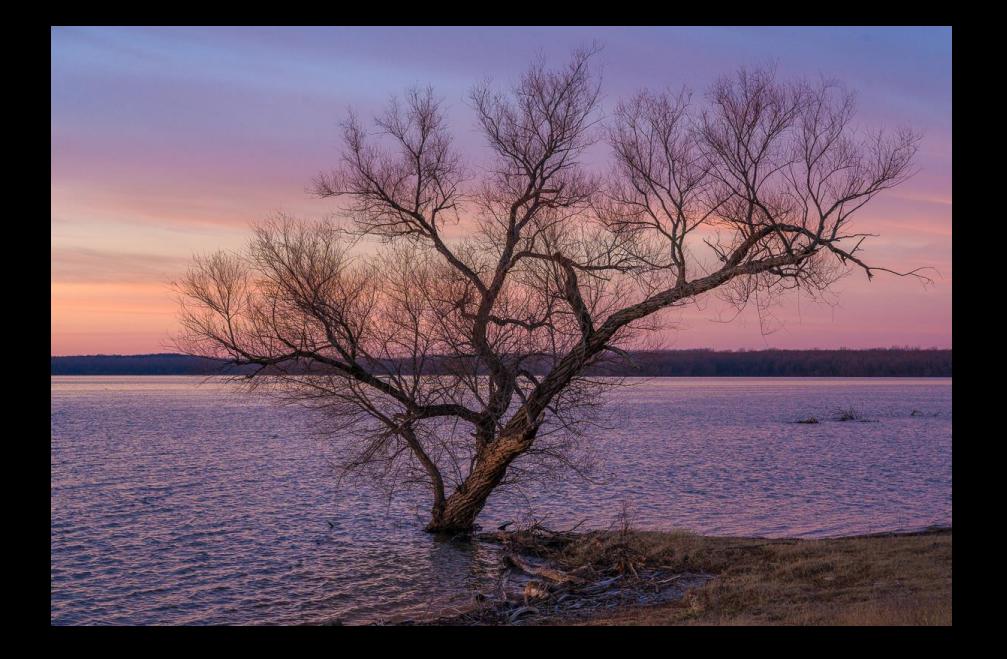

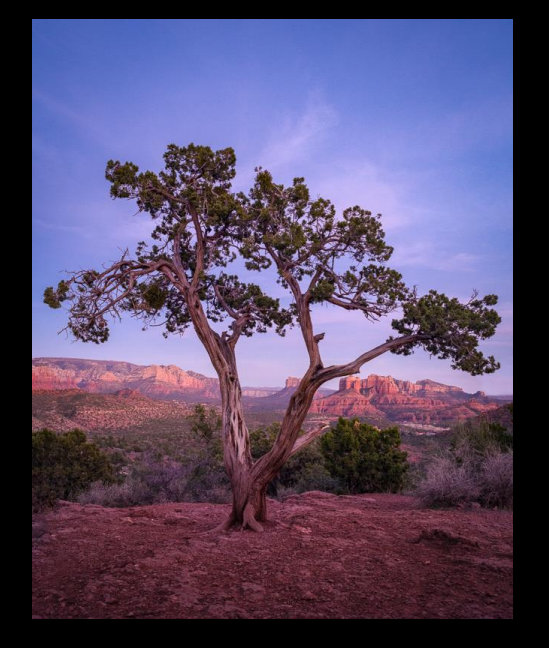

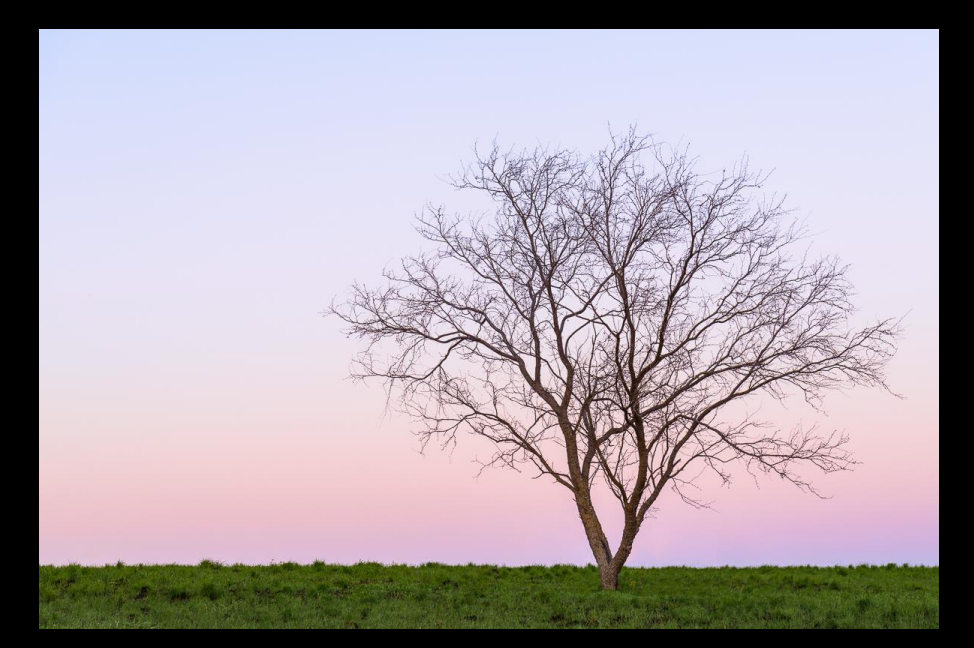

## Other Themes on Website

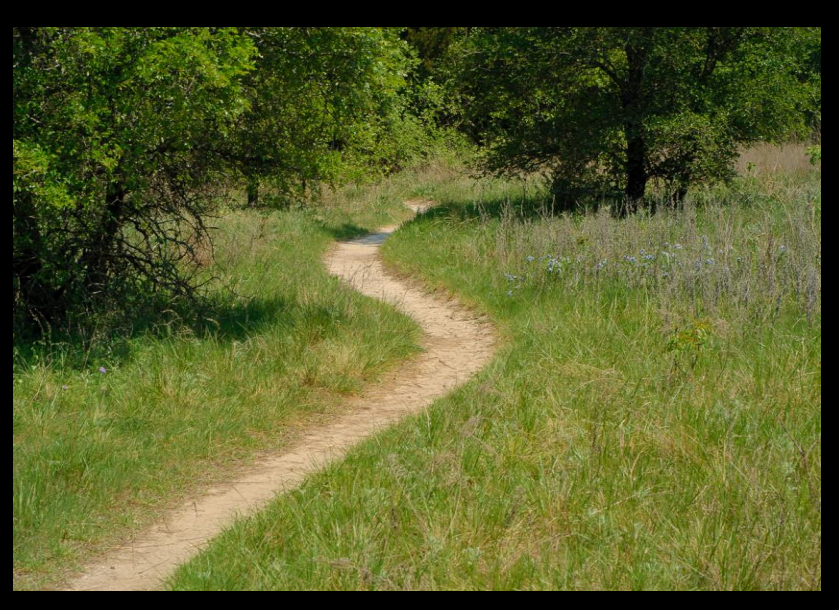

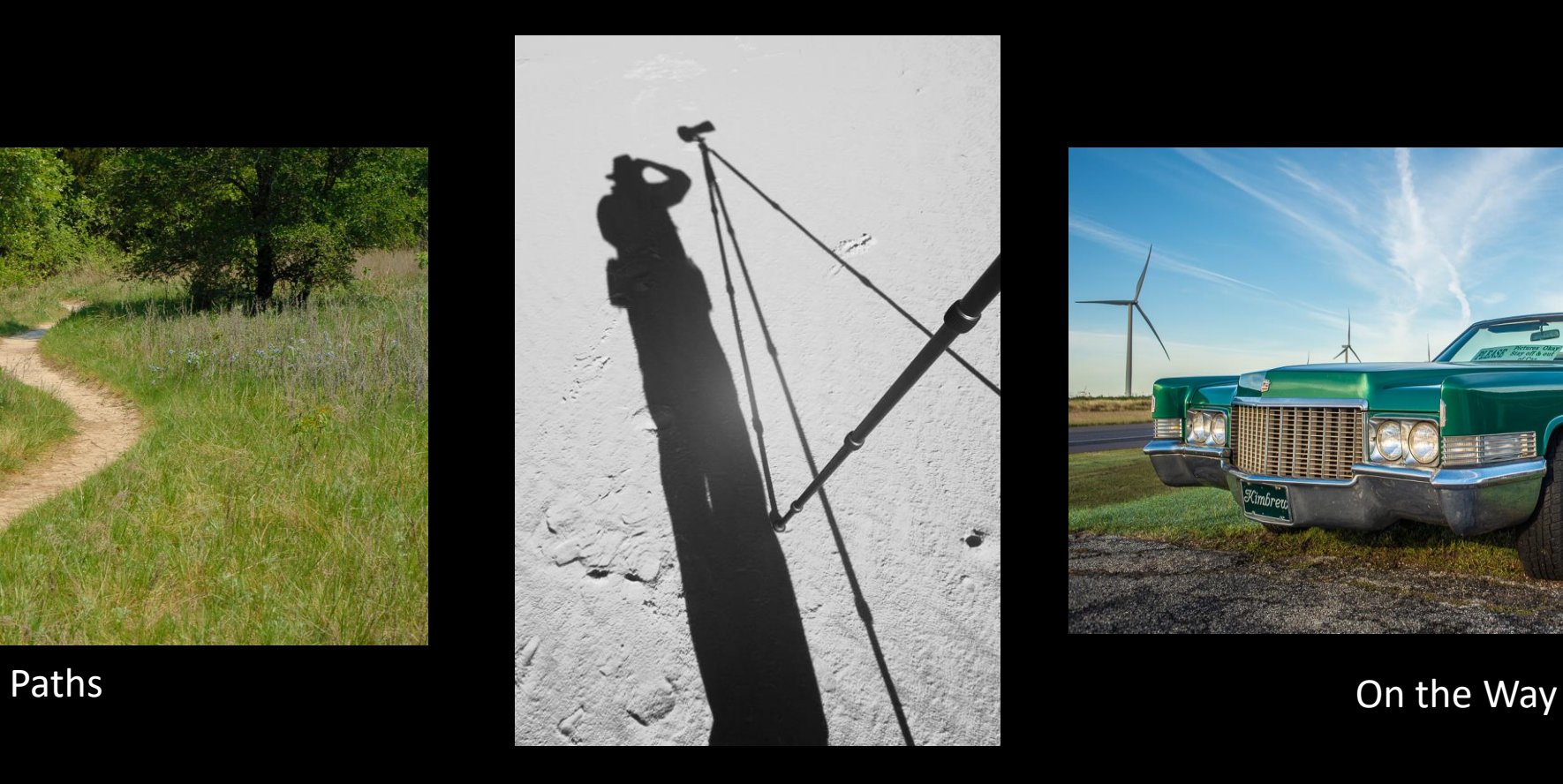

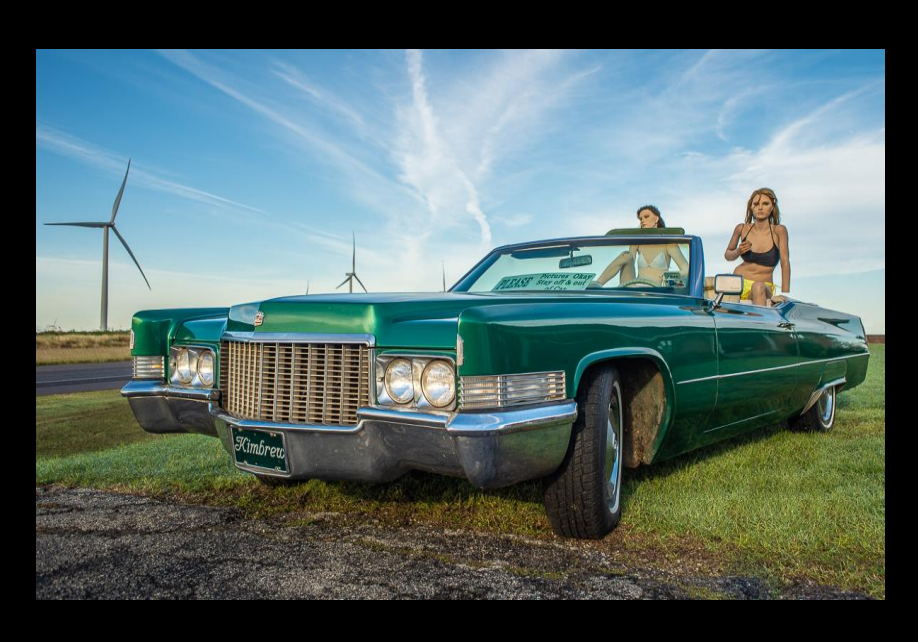

Shadow Man

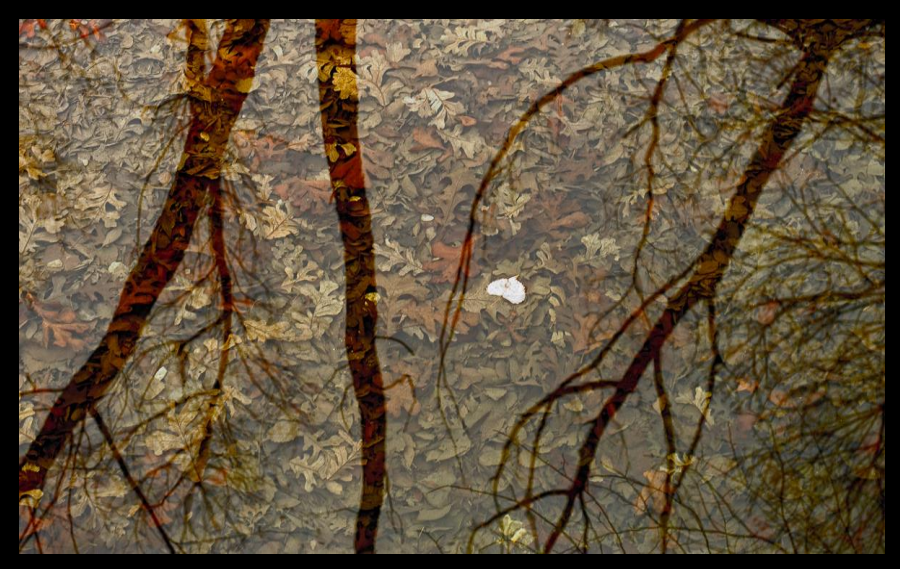

Water and Reflections **After the Flood** 

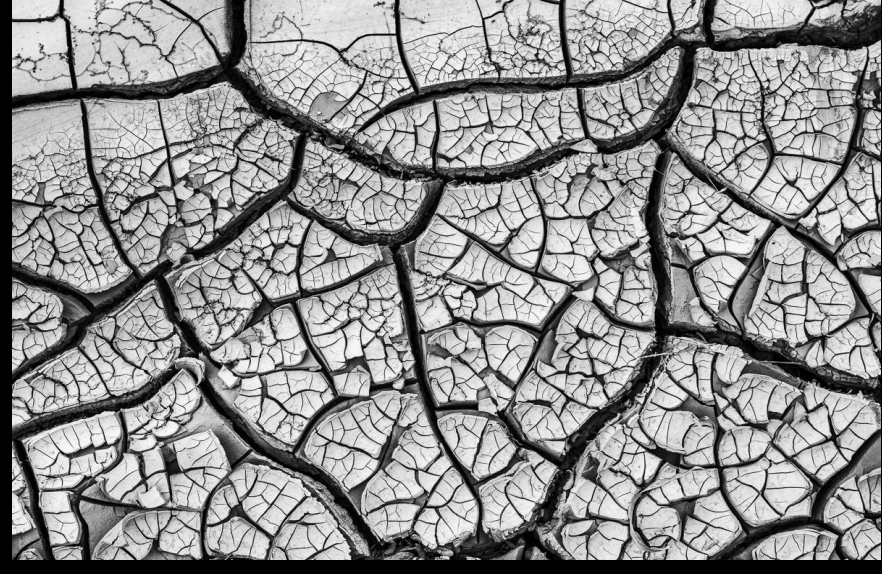

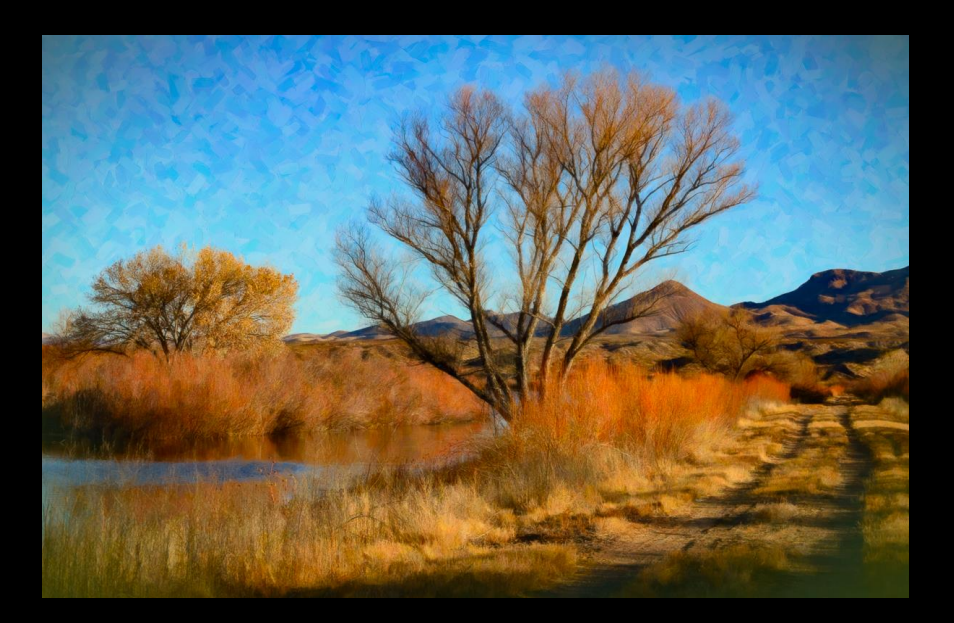

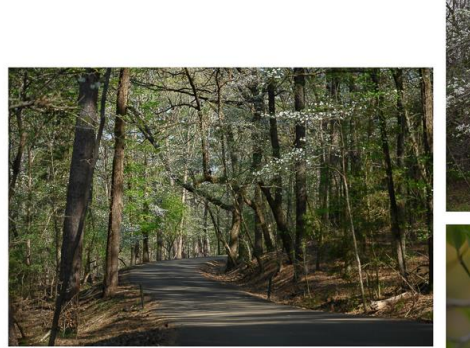

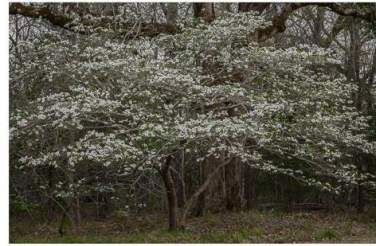

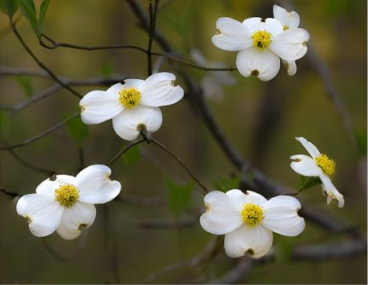

Photo Art Trilogies

## My Oldest Theme Start 2004 Peak 2009 On-going

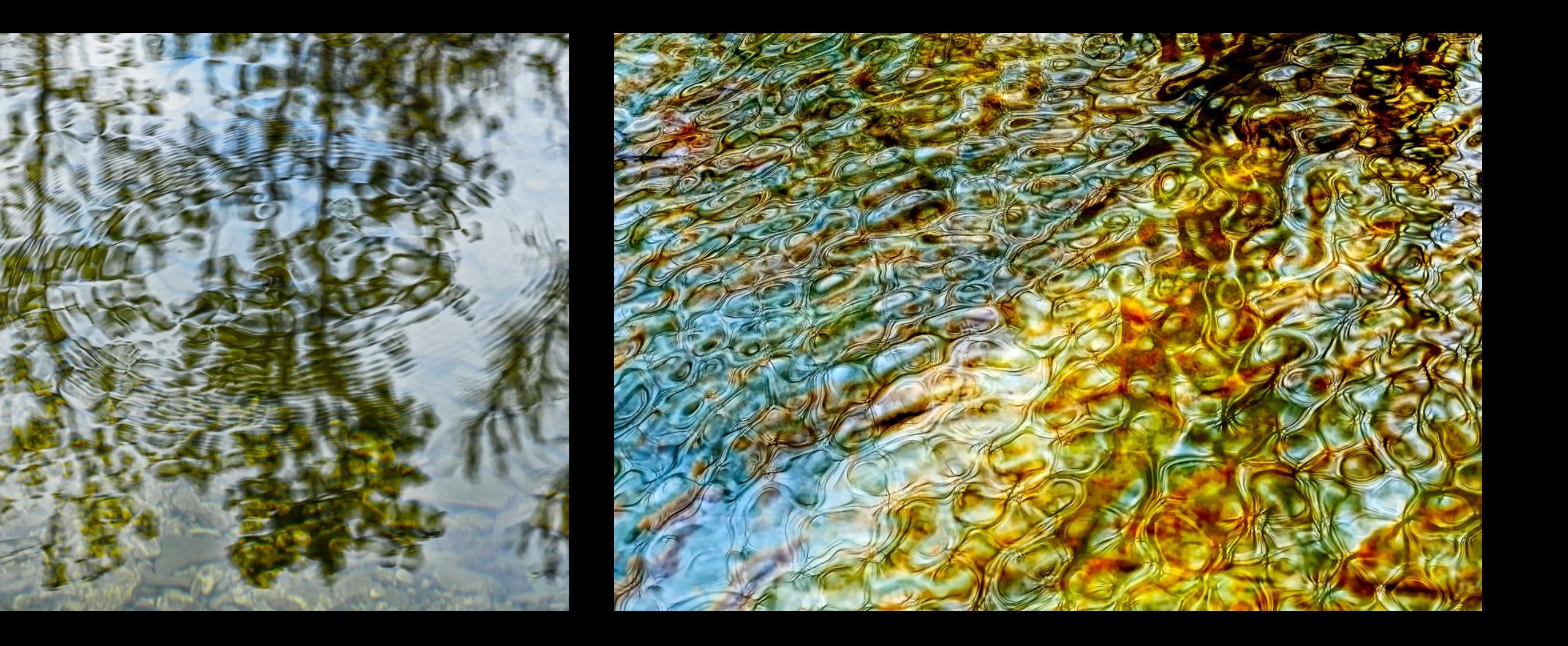

## ADDITIONAL THEMES TO BE DEVELOPED

- **> Night**
- ▶ Snow and Ice
- **Runnings Water**
- **Enigmas**
- Chairs
- **Patterns**
- **F** Textures
- $\blacktriangleright$  Silos
- **>** Bridges
- ▶ Ghost Towns
- **Indian Ruins**
- **> Shoes**

## CONTESTS – ENTERED THREE B&W PORTFOLIOS ENIGMAS

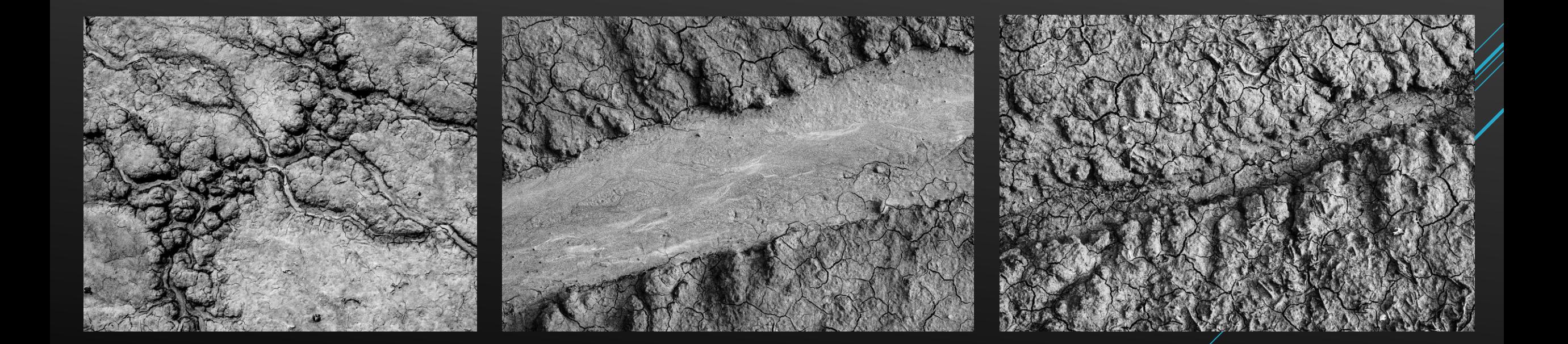

## CONTESTS – ENTERED THREE B&W PORTFOLIOS AFTER THE FLOOD

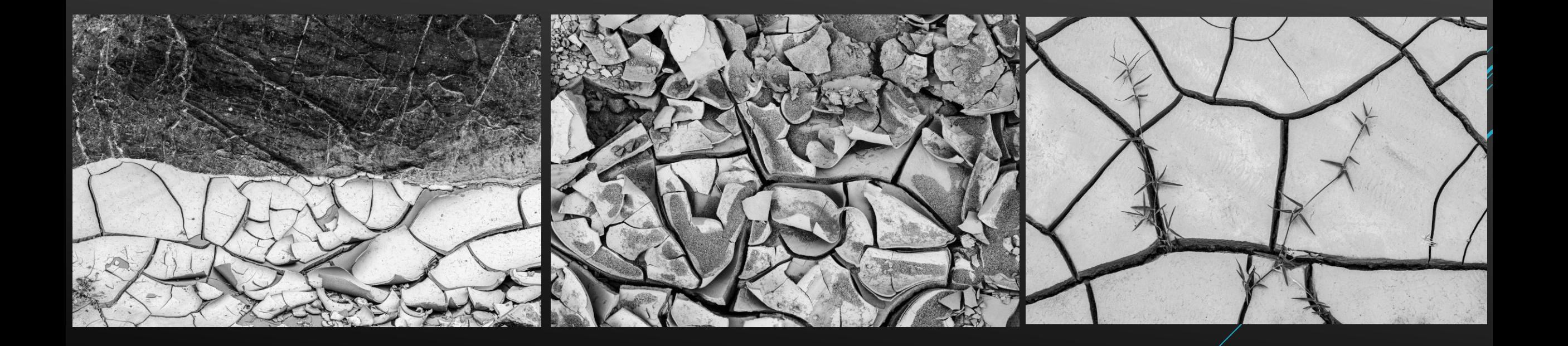

## CONTESTS – ENTERED THREE B&W PORTFOLIOS TREES – A HARSH EXISTENCE

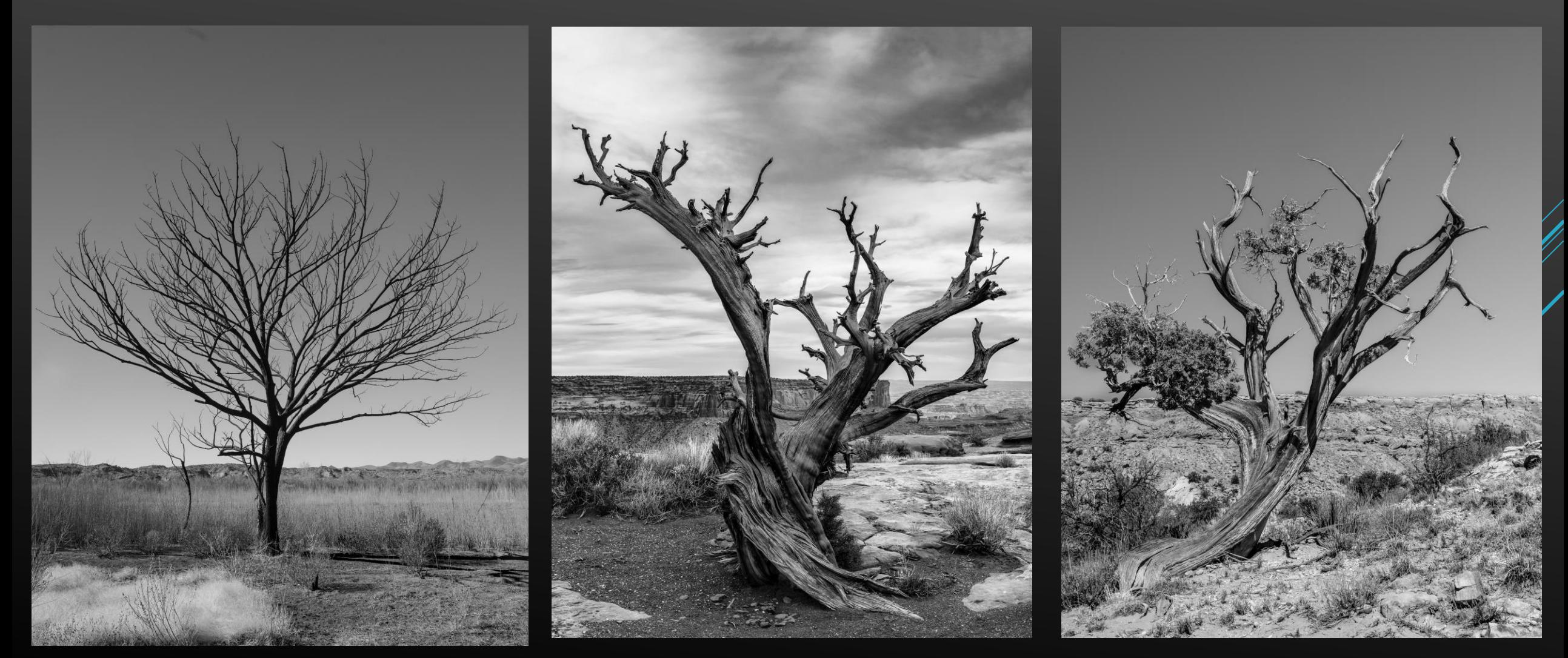

# Folio and Zigzag Book

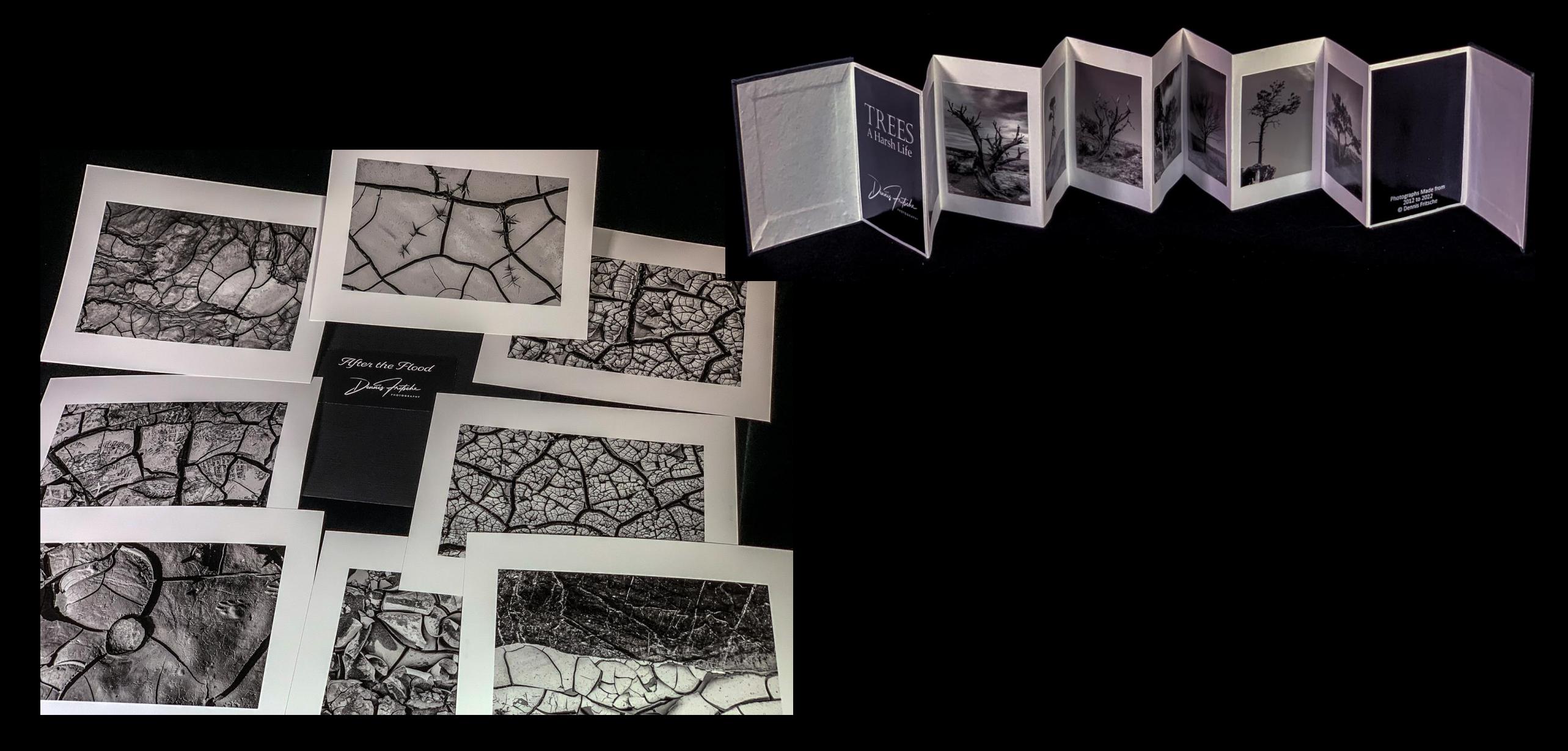

## Books

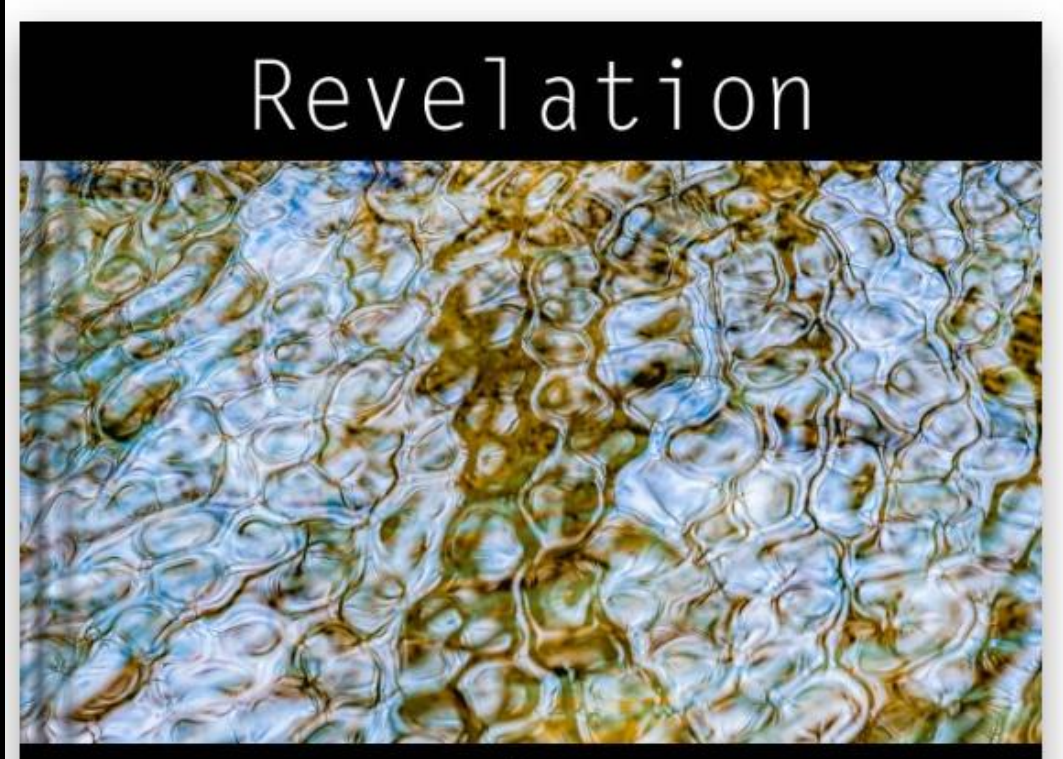

by Dennis Fritsche

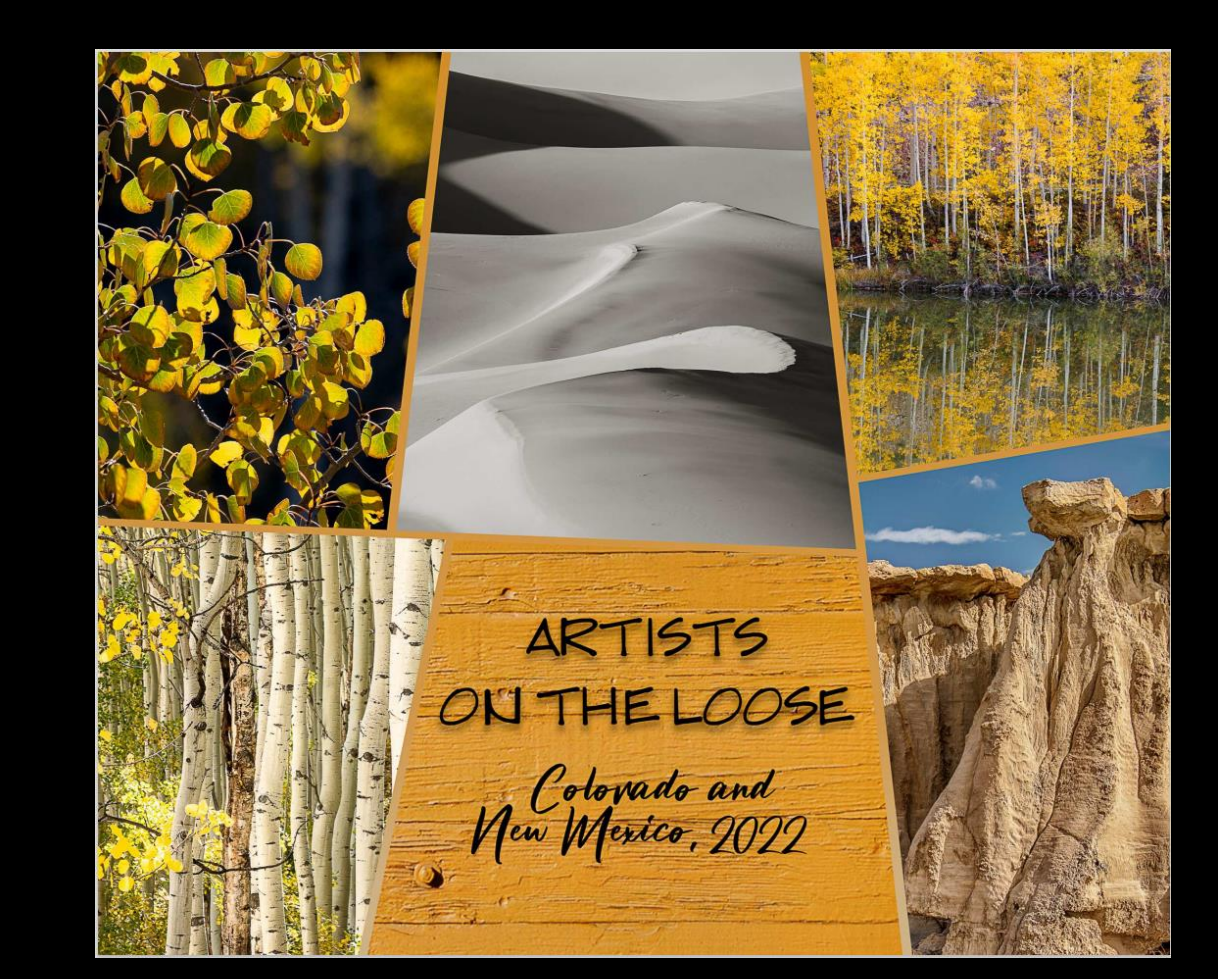

### WHAT'S NEXT?

- As I search for and document these themes, I am seeing additional directions to take my work.
	- **Locales**
	- ▶ Nature of Light
	- **>** Styles
- Complete William Neill's *Portfolio Development Workshop*
- $\triangleright$  Make more folios, books, and zigzag books.
- ▶ Attend Nancy Mack's extensive course on Themes and Projects beginning March 28.
- Go on some great field trips.
- ▶ Attend two workshops
	- William Neill *Spring in Yosemite*
	- Michael Frye *– Olympic Peninsula*
- Continue sharing my knowledge and work

## THANK YOU